# ۱) سرو<u>ی</u>س دهندهٔ نا*مهای* موزه<sup>۱</sup>

در فصـول گذشـته بـــه کــرّات صحبــت از آدرســهای IP شــد و کلاســهای آدرس و الگوهای زیر شــبکه ، مـورد بررسـی قـرار گرفتنـد و لیکـن آدرسـهائی کـه در دنیـای واقعـی بعنوان آدرسهای اینترنت دیده میشــود ، نمـادی متفـاوت و شـبیه بـه مثالـهای زیـر دارد:

www.ibm.com

cs.ucsb.edu

آنچه مسلم اســت از آدرسـهائی بـا قـالب و سـاختار بـالا فقـط بخـاطر راحتـی کـاربرد و سادگـی در بخـاطر سـپردن اسـتفاده شـده اسـت و قطعـاً در هنگـام برقـراری یـک ارتبـاط و مبادلـۀ داده ، ایـن آدرسـهای نمـادین بایسـتی بـه معـادلِ عـددی آن (یعنـی عـــدد 32 بیتــی آدرس IP (ترجمـه شـود؛ به ایـن آدرسـهای نمـادین " نـام حـوزه" گفتـه میشـــود. بخــاطر داشـته باشـید کـه آدرسـهای نمـادین فـوق میتوانـد بـا مقـدار آدرسIP آن تعویـض شـــود؛ یعنـی آدرسـهای زیـر نـیز در دنیـای اینـترنت معتـبرند ولـی بـه دلیـل سـختی در بـه خــاطر سپردن و استفاده از آنها ، بــه نـدرت اسـتفاده میشـود:

alavi@203**.**41**.**3**.**81

http://131**.**11**.**70**.**14

حال سوال اینجاست کــه وقتـی ماشـینی تمـایل دارد دادههـایی را بـه ماشـین دیگـری بـا آدرس:

cs.rayan.ir

بفرستد چگونــه میتوانـد قبـل از ارسـال پیـام ، آدرس IP معـادل بـا ایـن آدرس نمـادین را پیدا کنــد در حـالی کـه دهـها میلیـون از ایـن گونـه آدرسـها روی اینـترنت تعریـف شـده انـد.

بـه غـیر از آدرسـهای نمـادین همـانند مثالـهای فـوق ، "شـبکههای خودمختـار" میتواننــد بـرای ماشـینهای خـود از روشـهای نـامگذاری اختصـاصی اســـتفاده کننــد. در ایــن گونــه شبکهها یک ماشـین میتوانـد دارای دو نـام متفـاوت باشـد ، مثـل :

kiti.cs.ucsb.edu

hpss kiti 510

آدرس نمـادین اول در کـلّ شـبکۀ اینـترنت معتـبر اسـت ولـی نـام دوم فقـط درون شـبکهای قابل شناسایی است کـه آن ماشـین متعلـق بـه آن اسـت.

<sup>1</sup>Domain Name System

در سـالهای نخسـتین راه انـدازی شـبکۀ ARPANet راه حلـی بسـیار سـاده بـرای ترجمــۀ نامـهای نمـادین بـه آدرس IP وجـود داشـــت و آن تعریــف تمــام نامــها و آدرســهای IP معادل ، در یک فــایل بنــام hosts.txt بــود. در آن تــاریخ تعــداد ماشــینهای میزبــان زیــاد نبــود و حجم چنین فــایلی ، چنـدان بـزرگ نمیشـد. هـر ماشـین میزبـان سـاعت 24.00 هـر شـب این فایل را تازه سـازی و بـهروز میکـرد تـا هـر گونـه تغیـیر احتمـالی و تعریـف آدرسـهای جدید اعمال شود. تابع مترجم نــام روی هـر ماشـین میزبـان بـرای ترجمـۀ یـک نـام نمـادین مسـتقیماً بـه ایـن فـایل مراجعـه میکـرد و معـادل IP آن را اسـتخراج کـــرده و بــه برنامــۀ کاربردی برمـیگردانـد.

بدیـهی اسـت کـه داشـتن یـک فـایل متمرکـــز و قــرار دادن تمــام آدرســها و معــادل آدرسIP در آن ، امـروزه بـا حـجم میلیونـی آدرسـها در اینـــترنت امکــان پذیــر نیســت و سالهاست از روشــی بـرای تبدیـل آدرسـهای نمـادین بـه آدرسـهای IP اسـتفاده میشـود کـه DNS نـام دارد. ( امـروزه روش متمرکـز فقـط بـرای شـبکههای داخلـی و کـوچـک و بــرای سیستمهای نــامگذاری خـاص اسـتفاده میشـود )

DNS یا "سیستم نـامگذاری حـوزه" ، روشـی سلسـله مراتبـی اسـت کـه بـانک اطلاعـاتی مربوط به نامهای نمــادین و معـادل IP آنـها را روی کـل شـبکۀ اینـترنت توزیـع کـرده اسـت و هر ایســتگاه میتوانـد در یـک روال منظـم و سلسـله مراتبـی آدرس IP معـادل بـا ایسـتگاه مورد نظرش را در نقطهای از شبکه پیــدا کنـد؛ ایـن سیسـتم در سـال 1984 معرفـی شـد.

در DNS ، کـلّ آدرسـهای اینـترنت درون بانکـهای اطلاعـاتی توزیـــع شــده ای هســتند که هیچ تمرکــزی روی نقطـهای خـاصّ از شـبکه ندارنـد. روش ترجمـۀ نـام بدیـن صـورت اسـت کـه وقتـی یـک برنامـۀ کـاربردی مجبـور اسـت بـرای برقـراری یـک ارتبـاط ، معـادل آدرس IP از یـک ماشـین بـا نـامی مثـل edu.ucsb.cs را بدسـت بیـاورد ، قبـل از هـر کــاری یک تابع کتابخانهای ٰ را صدا میزنـــد؛ بــه ایــن تــابع کتابخانــهای "تــابع تحلیلگــر نــام" گفتــه میشـود. تـابع تحلیلگـر نـام ، یـک آدرس نمـادین را کـه بایسـتی ترجمـه شـــود ، بعنــوان پارامتر ورودی پذیرفتـــه و ســپس یــک بســتۀ درخواســت ٌ بــه روش UDP تولیــد کــرده و بــه آدرس یـک سـرویس دهنـدۀ DNS) کـه بـه صـورت پیــش فــرض مشــخص میباشــد) ، ارسـال میکنـد. همـۀ ماشـینهای میزبـان ، حداقـل بـاید آدرس IP از یـک سـرویس دهنـــدۀ

 $\frac{1}{r}$  Library Function<br>  $\frac{1}{r}$  Name Resolver  $\mathbf{r}$ Query Packet

پـس از جســـتجو، آدرس 1 DNS را در اختیـار داشـته باشـند. ایـن "سـرویس دهنـدۀ محلـی" IP معادل با یک نام نمـادین را بـر مـیگردانـد. "تـابع تحلیلگـر نـام" نـیز آن آدرس IP را بـه برنامـۀ کـاربردی تحویـل میدهـد. بـا پیـدا شـــدن آدرس IP ، برنامــۀ کــاربردی میتوانــد عملیات مورد نظــرش را ادامـه بدهـد.

حال باید روشهای جستجو را در سیستم DNS بررسی کنیم:

همانگونه کــه اشـاره شـد بـانک اطلاعـاتی کـه اسـامی اینـترنت را بـا معـادل IP آنـها در خـود دارد متمرکـز نیسـت بلکـه روی کـل اینـترنت توزیـع شـده اسـت. حـال بـــاید دیــد اسـامی اینـترنت چگونـه سـازماندهی میشـود تـا نـهایتاً بتـــوان روش جســتجو روی یــک بانک اطلاعـاتی توزیـع شـده را توضیـح داد. اسامی نمادین زیــر را در نظـر بگـیرید:

> www.president.ir www.bristol.edu khatami@president.ir elvis@hware.cs.mit.edu

بدیـهی اسـت کـه نامـهای حـوزه همـانند مثالـهای بـالا بـدون مسـمّی و دلیـل انتخـــاب نمیشوند بلکــه اطلاعـاتی ارزشـمند بـرای جسـتجو در بـانک اطلاعـاتی توزیعشـدۀ نامـهای نمادین در خود دارنــد. بگونـه ای کـه مشـهود اسـت یـک نـام حـوزه از چنـد بخـش مجـزا کـه بـا علامـت "**."** از هـم تفکیـک شـده ، تشـکیل میشـود. هـر کـدام از ایـن بخشـها کــه "سطح" نــام دارد بـه یـک قسـمت از بـانک اطلاعـاتی توزیـع شـده اشـاره مینمـاید کـه بـه محدودتر شدن فضــای جسـتجو کمـک میکنـد.<sup>۲</sup>

برای تحلیــل یـک نـام حـوزه ، سـطوح از سـمت راسـت بـه چـپ تفکیـک میشـوند و در یک روند سلسله مراتبی ، ســرویس دهنـدۀ متنـاظر بـا آن سـطح پیـدا میشـود.

فعـلاً از بـالاترین سـطح کـه در سـمت راسـت نـام حـوزه قـرار مـیگـیرد (مثــل com**.** ، edu**.** ، net**.** و... ) شروع میکنیــم. نامـهای حـوزه بـه هفـت منطقـۀ عمومـی و حـدود صـد و اندی منطقۀ کشوری تقســیم بنـدی شـده اسـت. حـوزه بدیـن معناسـت کـه شـما بـا یـک

Local DNS Server

<sup>2</sup> نامـــهای حـــوزه شـــباهت ویـــژهای بـــه سیســـتم سلســـله مراتبـــی ذخیرهســــازی فایلــــها روی یــــک ماشــــین دارد؛ بــــه عنوان مثـالُ اگـر شمّا تمـام فایلــــهایتان را فقــطّ روی یــک شــاخه ذخـیـره مــی کردیــد جسـتـجو و یــافتن یـک فــایل از ببــن<br>آنـــها ، کــاری بســیار پـــر زحمــت و وقتـگــیـر میشـــد درحـــالی کــه تقســیـم فضـــای د

نگاه ســاده بـه انتـهای آدرس نمـادین ، میتوانیـد مـاهیت آن نـام و سـرویس دهنـدۀ متنـاظر بـا آن را حـدس بزنیـد. یعنـی اگـر انتـهای نامـهای حـوزه متفـاوت باشـد منطقــۀ جســتجو برای یافتن آدرس IP معادل نــیز متفـاوت خواهـد بـود. هفت حوزه عمومی که همه آنــها سـه حرفـی هسـتند عبـارتند از: 1 1/2 **com.** صاحب این نام جــزو موسسـات اقتصـادی و تجـاری بـه شـمار میآیـد. www.sony.com 2 1/2 **edu.** صاحب این نام جزو موسســات علمـی یـا دانشـگاهی بـه شـمار میآیـد. www.sharif.edu 1/2 **gov.** ایـن مجموعـه از نامـها بـرای آژانســـهای دولتــی آمریکــا اختصــاص داده شــده اسـت.<sup>۳</sup> www.whitehouse.gov 1/2 **int.** صاحب این نــام یکـی از سـازمانهای بیـن المللـی (مثـل یونسـکو ، یونیسـف ، فـائو 4 و ... ) محسـوب میشــود. www.unicef.int 5 1/2 **mil.** صاحب این نام یکی از ســازمانهای نظـامی دنیـا بـه شـمار میآیـد. بـه شـمار مـیرود. 6 1/2 **net.** صاحب نام جزو یکی از "ارائــهدهندگـان خدمـات شـبکه" www.pegah.net 1/2 **org.** صــاحب نــام جــزو یکــی ســازمانهای عامالمنفعــه و غیرانتفـــاعی محســـوب میشـوند.<sup>۷</sup> www.ieee.org بنـابراین اگـر در انتـهای نـام یـک آدرس یکـی از حالتـــهای هفتگانــه فــوق را دیدیــد میتوانید سریعاً بـه مـاهیت آن آدرس و منطقـۀ جسـتجو پـی بـبرید. نامـهای حـوزۀ بسـیار زیـادی در اینـترنت تعریـف شـده انـد کـه هیچیـک از حوزههــای سه حرفی هفتگانه را در انتــهای آنـها نمیبینیـد. معمـولاً در انتـهای ایـن آدرسـها یـک رشـتۀ

> مخفّف commercial 1 7 مخفّف educational ۳ مخفّف government 4 مخفّف international ە مخفّف military Network Service Provider فّمخف <sup>6</sup> Y مخفّف organization

دوحرفـی مثـل **ir.** یـا **nl.** قـرار گرفتـه اسـت. ایـن رشـتۀ دو حرفـی مخفّـف نـام کشـــوری است که آن آدرس و ماشـین صـاحب آن نـام ، در آن کشـور واقـع اسـت. مثـل: ir**.** ایران ca**.** کانادا nl**.** هلند jp**.** ژاپن us**.** ایالات متحده us**.** امارات متحده

هر حـوزه میتوانـد بـه زیـر حوزههـای کـوچکـتری تقسـیم شـود. بعنـوان مثـال نامـهای مربـوط بـه حـوزه ژاپـن بـا مخفـف jp**.** بـه دو حـوزه کـوچکـتر تقسـیم میشـــود: jp**.**ac**.** و jp**.**co**.** کـه اولـی یـک موسّسـۀ علمـی و دانشـگاهی و دومـی یـک موسّسـۀ بـازرگـــانی یــا تجاری را در ژاپـن تعییـن مینمـاید؛ یعنـی محـل جسـتجو بـرای ترجمـۀ یـک نـام متفـاوت خواهد بود. بعنوان مثال آدرس زیر بســادگـی قـابل تحلیـل اسـت:

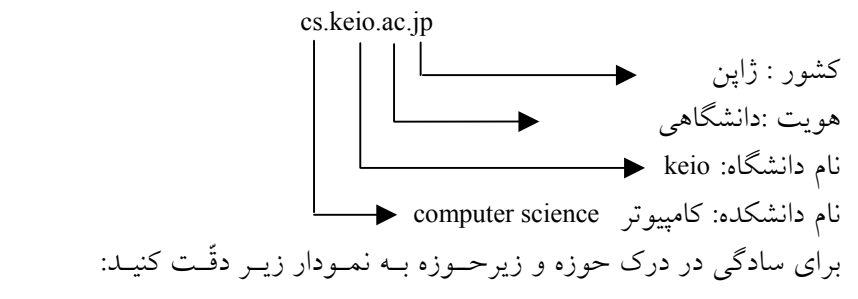

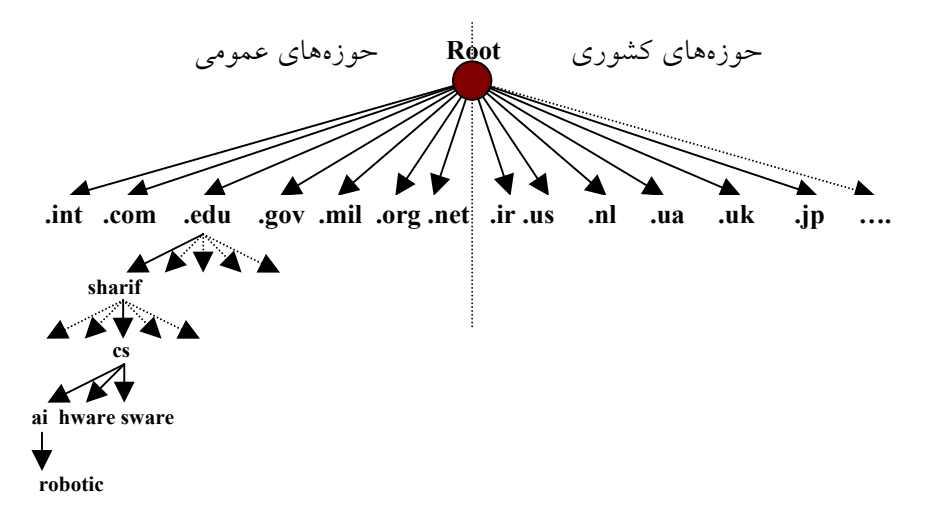

در شکل قبل چگونگی شکسته شدن یک آدرس به زیرحوزههای کوچکتر به تصویر کشیده شده است.

با این ساختار برای ترجمۀ یک نام حوزه مثل robotic.ai.cs.sharif.edu ، عملیات از فــایلی به نام "ریشه" شروع میشود؛ سپس آدرس ماشینی که فایل راهنمایِ **edu.** در آنجا واقــع شـده بدست می]ید. با مراجعه به چنین فایل<sub>ی</sub> مجدداً آدرس ماشینی که فــایل راهنمــای sharif.edu. در آنجا قرار دارد به دست میآید؛ این روند تا رسیدن به آدرس IP معادل ادامــه مییـابد. ایـن عملیات در چند مرحلۀ محدود تکرار میشود و با توجــه بـه آنکـه از پروتکـل UDP اسـتفاده میشود ، تاخیر بحرانی نخواهد داشت.

دقّـت کنیـد شـما نمیتوانیـد هـر نـام دلخـواه را بـرای شـــرکت یــا ســازمان خودتــان انتخاب نمائید بلکه برای اینکـــار بــاید نــام مــورد نظــر را ثبت` نمــائید؛ درغــیر ایــن صــورت چنیـن آدرسـی در اینـترنت هویـت نخواهـد داشـت. بـرای ثبـت آدرس بـاید بــه ســایتهای ثبتکنندۀ نام حــوزه مراجعــه کــرده و تقاضــای ثبــت آدرس نمــائید.<sup>۲</sup> ایــن مؤسســات ضمــن ثبت و درج نام در بــانک اطلاعـاتی یکـی از حوزههـای سـطح بـالا ، تضمیـن خواهنـد کـرد که نام انتخابیتان در کل شــبکۀ اینـترنت منحصـر بفـرد باشـد.

### 2) روشهای جستجو در سرویس دهندههای نام

همانگونه که اشاره شــد اسـامی نمـادین در شـبکۀ اینـترنت کـه خـود در قـالب حوزههـا و زیرحوزههـا سـازماندهی شـده انـد در یـک فـایل متمرکـز ذخـیره نمیشــوند بلکــه روی کل شبکه اینــترنت توزیـع شـده انـد، بـه همیـن دلیـل بـرای ترجمـه یـک نـام بـه آدرس IP ممکن است چندین مرحلــه "پرسوجـو" صـورت بگـیرد تـا یـک آدرس پیـدا شـود. طبیعـی اسـت کـه یـک پرسوجـو بـرای تبدیـل یـک نـام حـوزه همیشـه موفقیـت آمـــیز نباشــد و ممکـن اسـت بـه پـرس و جوهـای بیشـتری نیـاز شـود یـا حتـی ممکـن اسـت یــک آدرس نمادین اشتباه باشد وهیــچ معـادل IP نداشـته باشـد. سه روش برای پــرس و جـوی نـام در سـرویسدهندههای نـام وجـود دارد:

<sup>1</sup>Register <sup>7</sup> سایتمهای ثبت نام حوزه ، متعددند ولی مشهورترین آنمها <u>www.internic.net می</u> باشد که هزینه*ای* را نیز دریافت<br>*م*یکند. میکند. است 3 Iterative Query از منطقه تعدیل است. میکنند 3 Iterative Query از منطقه تعدیل میکنند . منطقه تعدیل<br>منطقه تعدیل است 3 است 3 است 3 است 3 است 3 است 3 است 3 است 3 است 3 است 3 است 3 است 3 است 3 است 3 است 3 است 3 اس

<sup>3</sup> 1/2 پرسوجوی تکراری

1 1/2 پرسوجوی بازگشتی 2 1/2 پرسوجوی معکوس این سـه روش را بررسـی میکنیـم:

#### 2-1) پرس و جوی تکراری

در پرسوجوهـای تکـراری قسـمت اعظـم تـلاش بـرای تبدیـل یــک نــام بــر عــهدۀ سـرویسدهندۀ محلـی اسـت؛ ایـن DNS حداقـل بـه آدرس ماشـین Root ، بـه عنـوان نقطــۀ شـروع نیـاز دارد. وقتـی یـک تقاضـای ترجمـه آدرس بــه ســرویسدهندۀ محلــی ارســال میشود در صورتی کــه قـادر بـه ترجمـۀ نـام بـه معـادل IP آن باشـد ، معـادل آدرس IP نـام مورد نظـر را بـه تقاضـا کننـده برمـیگردانـد. ( ایـن حـالت وقتـی اسـت کـه سـرویسدهندۀ محلـی قبـلاً آن نـام را ترجمـه و در یـک فـایل ذخـیره کـرده باشـد.) در غـیر ایـن صــورت سـرویسدهندۀ محلـی خـودش یـک تقاضـا بـرای DNS سـطح بـالا ارســال میکنــد. ایــن سرویسدهنده ، آدرسِ ماشــینی را کـه میتوانـد بـرای ترجمـۀ نـام مـورد نظـر مفیـد باشـد ، بـه سـرویس دهنـدۀ محلـی معرفـی میکنـد؛ سـرویسدهندۀ محلـی مجـدداّ یـک تقاضـا بــه ماشین معرفی شــده در مرحلـۀ قبـل ارسـال میکنـد. در ایـن حـالت هـم سـرویسدهندۀ نـام میتواند در صورت یافتن آدرس IP معــادل بـا آن نـام حـوزه ، آنـرا ترجمـه کنـد و یـا آنکـه آدرس سـرویسدهندۀ سـطح پـایینتری را بـه او بـرگردانـد . ایـن رونـد ادامـــه مییــابد تــا DNS نهائی نام مورد نظــر را بـه آدرس IP ترجمـه نمـاید. بـرای درک بـهتر از رونـد کـار بـه شـکل (6-1) دقـت کنیـد. در ایـن مثـال فـرض شـده اسـت کـه یـک برنامـه کـاربردی بـــا فراخوانـی "تـابع تحلیلگـر نـام" ، تقاضـای ترجمـۀ نـــام com.microsoft.www را مینمــاید. مراحلی که انجام میشود بـه شـرح ذیـل اسـت: • در مرحلۀ اول برنامۀ کاربردی بــا فراخوانـی "تـابع تحلیـل نـام" ، تقاضـای ترجمـه آدرس com**.**microsoft**.**www را برای سرویسدهندۀ محلی ارسال کرده و منتظر میماند.

- در مرحلۀ دوم ، سرویسدهندۀ محلی از سرویس دهندۀ Root) کــه حوزههـای متفـاوت را تفکیک میکند) آدرسِ ماشین یک DNS که متولّی حوزه com. است را سؤال میکند.
	- در مرحلۀ سوم ، آدرس سرویسدهندۀ مربوط به حوزۀ com. برمیگردد.

 $\chi$ Recursive Query Reverse Query

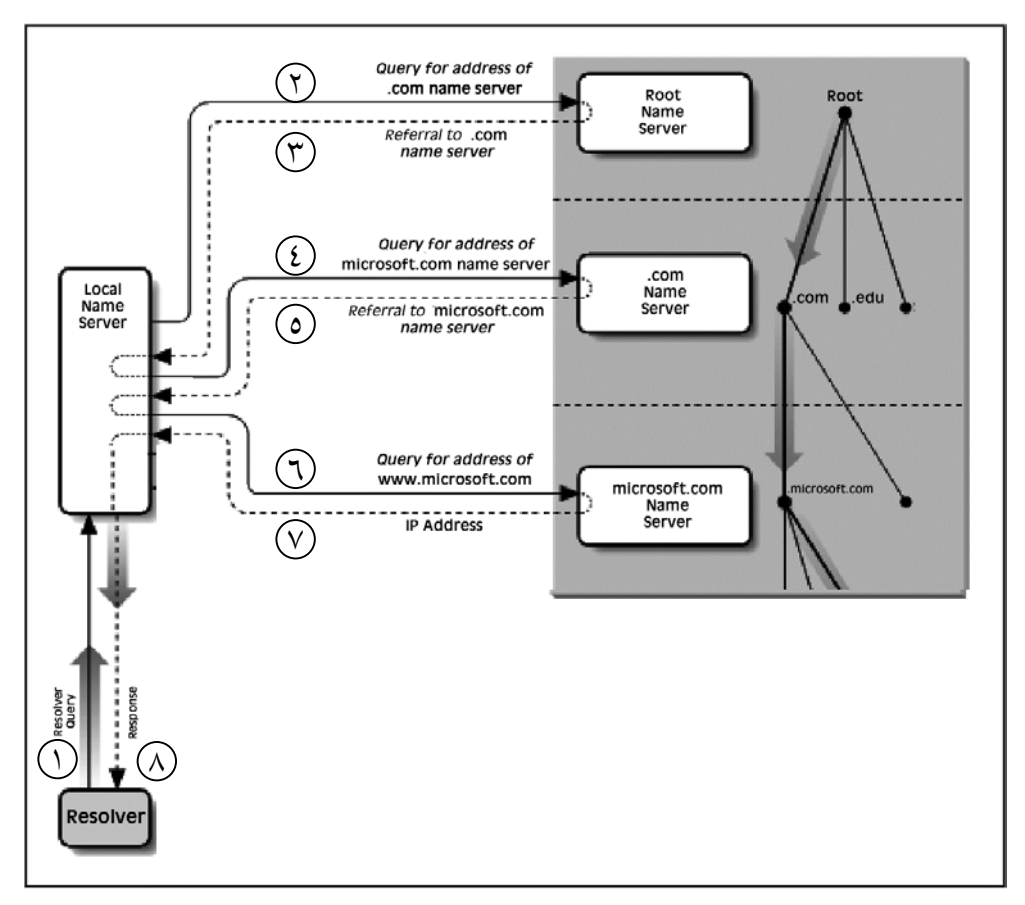

شکل (6-1) روند ترجمۀ نام به روش پرسوجوی تکراری

• درمرحلۀ چهارم ، سرویسدهندۀ محلی ، از ماشین معرفــی شـده در مرحلـۀ قبلـی ، آدرس سرویس دهندۀ مربوط به حوزه com.microsoft را سؤال مینماید. • درمرحلـۀ پنجــم فهرســتی از ســرویس دهندههــای DNS مربــوط بــه com.microsoft برمیگـردد. • در مرحلــۀ ششــــم ، ســـرویسدهندۀ محلـــی تقاضـــای ترجمـــۀ آدرس نمـــادین www.microsoft.com را از DNS متعلـق بـه حـــوزه microsoft.com میکنــد. • در مرحلـۀ هفتـم ، معـادل آدرس IP نـام com.microsoft.www برمـیگــردد. • در مرحلۀ هشتم ، آدرس IP خواسـته شـده در اختیـار برنامـه کـاربردی قـرار مـیگـیرد.

"تابع سیستمی تحلیل نام" در فصل برنامهنویسی تحت شبکه معرفی خواهد شد.

#### 2-2) پرس و جوی بازگشتی

در ایـن روش هـر گـاه برنامـهای بخواهـد آدرس IP معـادل یـک نـــام مثــل edu.yale.cs را بدسـت آورد بگونـه ای کـه قبـلاً اشـاره شـد ، "تـابع سیسـتمی تحلیـل نـام" را فراخوانـی میکنـد. ایـن تـابع یـک ماشــین را بعنــوان ســرویسدهندۀ محلــی از قبــل میشناســد و بنـابراین تقاضـای تبدیـل نـام را بـه روش UDP بـرای آن ارسـال کـــرده و منتظــر جــواب میمـاند ( پاسـخ نـهایی DNS طبیعتـاً بـــاید یــک آدرس 32 بیتــی معــادل آدرس IP یــک ماشین باشد ) دو حالت ممکــن اسـت اتفـاق بیفتـد:

• ممکـن اسـت در بـانک اطلاعـاتی مربـوط بـه سـرویسدهندۀ محلـی ، آدرس IP معــادل با آن نام از قبل وجود داشته و بــالطبع بـه سـرعت مقـدار معـادل IP آن برمـیگـردد.

• ممکـن اسـت در بـانک اطلاعـاتی سـرویسدهندۀ محلـی ، معـــادل IP آن نــام وجــود نداشـته باشـد. مثـلاً سـرویسدهندۀ محلـی در بـانک اطلاعـاتی خـودش معـــادل آدرس IP نـام edeu.mit.cs را نداشـته و طبیعتـاً نمـی توانـــد آن را ترجمــه کنــد. در چنیــن حــالتی سـرویسدهندۀ محلـی موظـف اسـت بـدون آنکـه بـه تقاضـا دهنـده خـبر بدهـد ، خــودش رأسـاً بـه سـرویسدهندۀ سـطح بـالاتر تقاضـای ترجمـه آدرس بدهـد. درایـن حـــالت هــم DNS سـطح بـالاتر بـهمین نحـو ترجمـه آدرس را پیگـری میکنـد یعنـی اگـر معــادل IP آن نام را داشته باشـد آنـرا برمـیگردانـد و در غـیر اینصـورت خـودش از سـرویسدهندۀ سـطح پـایینتر تقاضـای ترجمـــۀ آن نــام را مینمــاید و ایــن مراحــل تکــرار میشــود. در روش پرسوجـوی بـازگشـتی ماشـین سـرویسدهندۀ محلـی ایـن مراحـل متوالـــی را نمیبینــد و هیچ کاری جز ارســال تقاضـای ترجمـۀ یـک آدرس برعـهده نـدارد و پـس از ارسـال تقاضـا برای سرویسدهندۀ ســطح بـالا منتظـر خواهـد مـاند. بـاز هـم تکـرار میکنیـم ، روشـی کـه DNS برای ترجمه آدرس بکـار میبـرد میتوانـد بـدون اتصـال ( UDP ( باشـد کـه ایـن کـار به سرعت عمــل ترجمـۀ آدرس میافزایـد.

دقت کنیـد کـه در روش پرسوجـوی تکـراری نسـبت بـه روش پرسوجـوی بـازگشـتی ، حجـم عمـدۀ عملیـات برعـهدۀ سـرویسدهندۀ DNS محلـی اسـت و مدیریــت خطاهــا و پیگـیری رونـد کـار سـادهتر خواهـد بـود و روش منطقیتـری بـرای بکـارگـیری در شـــبکۀ اینـترنت محسـوب میشـود. روش پرسوجـوی بـازگشـــتی بــرای شــبکههای کــوچــک کـاربرد دارد.

برای درک بیشتر ایــن روش بـه شـکل (6-2) دقّـت کنیـد.

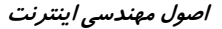

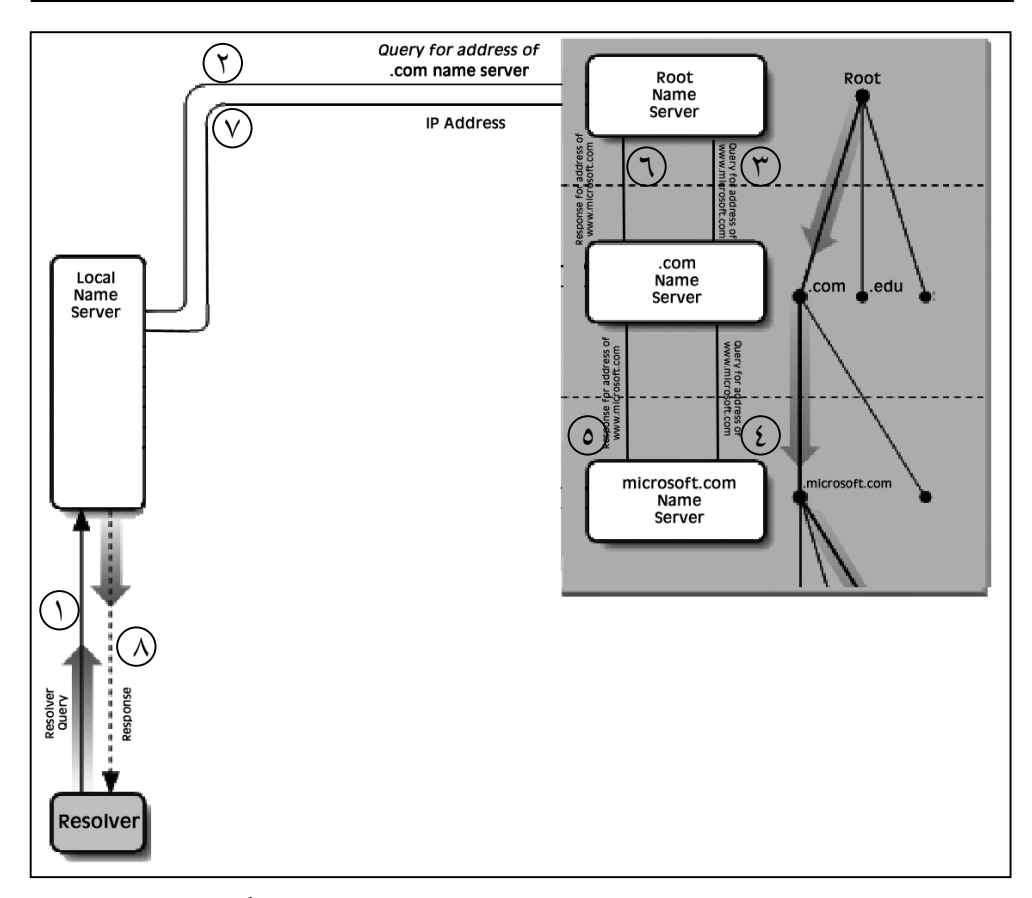

شکل (6-2) روند ترجمۀ نام به روش پرسوجوی بازگشتی

#### 2-3) پـرس و جوهـای معکــوس

فـرض کنیـد حـالتی بوجـــود بیــاید کــه یــک ســرویسدهندۀ DNS ، آدرس IP یــک ماشـین را بدانـد ولـی نـام نمـادین معـادل بـا آن را ندانـد. بعنـوان مثـال DNS مـایل اســـت بدانـد کـه چـه نـامی در شـبکۀ اینـترنت معـادل بـا 195.13.42.7 میباشـد. در چنیـن حــالتی مسئله کمی حــادّتر بـه نظـر میرسـد ، چـرا کـه بـرای ترجمـۀ نامـهای نمـادین ، چـون ایـن نامـها دارای حـوزه و زیرحـوزه هسـتند ، تحلیـل آدرسـها سـاده اسـت ولـی ترجمــۀ آدرس IP بـه معـادل نـام حـوزه ، از چنیـن روابطـی تبعیـت نمیکنـد؛ بعبـارت بـهتر هیـچ ارتبـــاط مسـتقیم و متنـاظری بیـن آدرسـهای IP و اسـامی انتخـاب شـده در اینـترنت وجـود نـــدارد.

برای یــافتن نامـهای متنـاظر بـا یـک آدرس IP بـاید یـک جسـتجوی کـامل و در عیـن حـال وقتگیر انجام بشــود.

روش کـاربدین صـورت اسـت کـه سـرویسدهندۀ محلـــی یــک تقاضــا بــرای DNS 1 متناظر با شــبکهای کـه مشـخصۀ آن در آدرس IP ، مشـخص شـده ، ارسـال میکنـد.

بعنـوان مثـــال آدرس IP شــبکهای را 138.14.7.13 در نظــر بگــیرید ، آدرس کــلاس B و مشخصۀ آن 138.14.0.0 اســت. زمـانی کـه موسّسـهای یـک کـلاس IP ثبـت میدهـد یـک سـرویسدهندۀ DNS ، متنـاظر بـا شـبکۀ خـود ایجـاد کـرده و آنـــرا نــیز معرفــی میکنــد. سـرویسدهندۀ محلـی بایسـتی آدرس DNS متنـاظر بـا شـــبکۀ 138.14.0.0 را پیــدا کــرده و سـپس بـرای آن یـــک تقاضــا ارســال کنــد. DNS مربــوط بــه ایــن شــبکه ، براســاس زیرشبکههایی کــه دارد ایـن سـؤال را از طریـق سـرویسدهندههای متنـاظر بـا هـر زیرشـبکه پیگیری میکند.(چـون هـر زیـر شـبکه یـک سـرویسدهندۀ DNS مخصـوص بـه خـود دارد) نهایتاً یک نامِ نمــادین حـوزه معـادل بـا آن آدرس IP برخواهـد گشـت.

### 3) ساختار بانک اطلاعاتی سرویس دهندههای نام

یک سرویس دهنــدۀ نـام در دو قسـمت سـازماندهی میشـود:

• پروسـۀ سـرویسدهنده : یـک برنامـۀ اجرایـی اســـت کــه تقاضاهــای ترجمــۀ نــام از ماشـینهای دیگـر را گرفتـه و پـــردازش میکنــد و پاســخ مناســب را بــرای تقاضــادهنده برمـیگردانـد. قـالب هـر تقاضـا در شـبکۀ اینـترنت ، اسـتاندارد و مشـخص اسـت تـــا هــر ماشـینی فـارغ از سـاختار و سیسـتم عـامل ، بتوانـد تقاضـا بدهـد و پاســخ دریــافت کنــد. قالب استانداردِ تقاضا و پاســخ را در بخـش بعـدی بررسـی خواهیـم کـرد. • بانک اطلاعاتی: در ایـن بـانک اطلاعـاتی دادههـای لازم بـرای تحلیـل یـک نـام نمـادین ، ذخـیره میشـود. هـر سـرویس دهنـده میتوانـد بنـابر روش مـورد نظـر خـود ، ایـن بـــانک اطلاعاتی را ایجــاد کـرده و از آن اسـتفاده کنـد. بـهمین دلیـل سـاختار ایـن بـانک اطلاعـاتی در سـرویسدهندههای گونـاگـون ، اندکـی متفـاوت اسـت ولـی تقریبـاً همـۀ آنـها از اصــول یکسانی پــیروی میکننـد. ایــن بــانک اطلاعــاتی "بــانک رکوردهــای منبــع"<sup>۲</sup> نــام دارد کــه بــه اختصـار "فـایل RR " گفتـه میشـود. بـرای بـالا بـــردن ســرعت جســتجو در ایــن بــانکِ

<sup>7</sup> Resource Records

اطلاعاتی ، این فـایل معمـولاّ در حافظـۀ اصلـی نگـهداری میشـود. ( بـه همیـن دلیـل بـرای ماشینهای سرویسدهندۀ نــام ، حافظـۀ زیـاد و سـریع پیشـنهاد میشـود.)

بایستی به این نکتــه دقـت داشـته باشـید کـه وقتـی یـک سـرویسدهندۀ محلـیِ نـام ، از طریـق پرسوجوهـــای تکــراری ، یــک آدرس نمــادین را یکبــار بــه آدرس IP ترجمــه میکند نتیجــه را در ایـن فـایل نگـهداری مینمـاید تـا آنکـه در تقاضاهـای بعـدی بتوانـد از آن اسـتفاده کنـد و مراحـل وقتگـیرِ پرسوجـو تکـرار نشـود. البتـه ایــن عمــل اشــکالی را خواهد داشت که بــاید بـرای آن تمـهیدی اندیشـیده شـود:

اگـر نـام حـوزه و معـادل IP آن در یـک فـایل ، ثـــابت و همیشــگی باشــد ، تغیــیرات احتمـالی و تعویـض آدرسـها چگونـه در ایـن فـایل اعمـال میشـود؟ مثـلاً هـر گـــاه آدرس com.sbw.www و معـادل IP آن 197.140.11.3 در فـایلِ RR ذخـیره شــود، چــه تضمینــی وجود دارد که چنـد روز بعـد معـادل IP آن بدلیـل خـاصی بـه 197.140.12.16 تغیـیر نکنـد.

به همین دلیــل هـر رکـورد درون فـایل RR دارای زمـان اعتبـار اسـت و پـس از انقضـای زمان باید از آن فایل حــذف شـده یـا آنکـه بـا پرسوجـوی مجـدّد بـههنگام گـردد. البتـه در فـایل RR فقـط نامـهای نمـادین و آدرسـهای IP درج نمیشـود بلکـه آیتمهـای دیگـری هــم وجود دارد که به سرویسدهندۀ نام بــرای حـل بهینـۀ تبدیـل آدرسـها ، کمـک میکنـد. در حقیقت وقتی تقاضای تحلیــل یـک نـام نمـادین ، بـه یـک سـرویسدهندۀ نـام ارسـال

میشـود ابتـدا درون ایـن فـایل ، روی تـک تـک رکوردهـا جســتجو انجــام میشــود و در صورت موفق بودن عملِ جستجو ، رکــورد مربوطـه بـه متقـاضی بـر خواهـد گشـت.

فایل RR یک فایل کاملاً متنــی اسـت (یعنـی بـه راحتـی و بـا یـک ویرایشـگر میتـوان آن را مشاهده کرد یا تغییر داد.) هـر رکـورد درون ایـن فـایل معمـولاً دارای پنـج فیلـد اسـت:

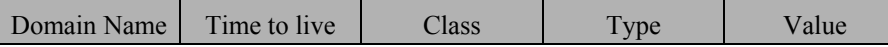

به گونهای که اشاره شد چون الزامی به استاندارد بودن این فــایل وجـود نداشـته در برخـی از سرویس دهندههای نام ، ساختار هر رکورد بصورت زیر سازماندهی شده است:

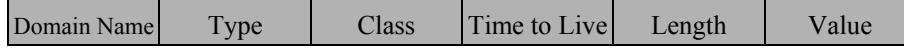

1/2 **Name Domain** : درایـن قسـمت نـام حـوزه یـا نـام مربـــوط بــه یــک ماشــین (نــام نمادین) قرار میگیرد. دقت کنیـد کـه چندیـن رکـورد میتوانـد وجـود داشـته باشـد کـه نـام

نمـادین آنـها یکسـان باشـد ( چراکـه ممکـن اسـت بقیـه فیلدهـا متفـاوت باشـند ) بــهمین دلیل این فیلد ، فیلدی **"**منحصــر بــه فـرد"<sup>'</sup> نیســت.

1/2 **Live to Time** : این گزینــه نشـان میدهـد کـه رکـورد تـا چـه مـدت (بـر حسـب ثانیـه) معتبر و قابل اســتناد اسـت. بـا ایـن گزینـه مشـکل عنـوان شـده در ابتـدایِ ایـن بخـش حـل میشود چراکه هر رکورد یــک زمـان اعتبـار دارد کـه پـس از منقضـی شـدن زمـان ، بـاید از فایل RR حــذف شـده یـا آنکـه بـههنگام شـود. معمـولاً در ایـن فیلـد مقـدار 86400 قـرار گیرد که معادل یک شـبانه روز بـر حسـب ثانیـه میباشـد.

1/2 **Class** : ایـن فیلـد مشـخص میکنـد کـه مـاهیّت نـامِ نمـادین مربـوط بـه چـه شــبکهای است ، چرا کــه هـر سـرویسدهندۀ نـام میتوانـد بـه غـیر تعریـف اسـامی مبتنـی بـر شـبکۀ اینترنت ، روش نامگذاری خاص خــود را در شـبکۀ محلـی خـود نـیز اعمـال کنـد. اگر رکوردی مربــوط بـه یـک نـام در شـبکۀ اینـترنت باشـد ، در ایـن فیلـد رشـتۀ دوحرفـی IN قرار میگیرد؛ این مشخصه نشــان میدهـد کـه ایـن رکـورد ، در ارتبـاط بـا تعریـف یـک نـام حـوزه روی شـبکه اینـترنت اسـت. دو نـوع رکـــورد دیگــر بــا کلاســهای CHAOS و Hesiod نیز تعریف شدهاند کــه بـه آنـها نخواهیـم پرداخـت زیـرا بـه شـبکۀ اینـترنت مربـوط نمی شوند.

1/2 **Type** : این فیلد نوع رکورد و معنای آن را مشخص میکند. مهمترین مقادیری کــه در ایـن فیلد قرار میگیرد در جدول (6-3) فهرست شده است. به گونهای که از جدول مشخص است در این فیلد میتواند یک گزینۀ حرفی یا معادل عددی آن قرار بگیرد ولی برای سادگیِ ویرایـش و تغییر ، از گزینۀ حرفی استفاده میشود. مثال :

ns.nic.ddn.mil 99999999 IN A 192.112.36.4

برای آنکه راحتتر بتوانیــم ایـن گزینـهها را تعریـف کنیـم ، بـه قسـمتی از یـک فـایل RR در یک سرویس دهنــدۀ نـام کـه در مـورد نـام حـوزۀ nl.vu.cs رکوردهـائی را ذخـیره کـرده است در جــدول (6-4) دقـت کنیـد.

لازم به تذکّر است هر خطی که در فایل RR با علامت **;** شروع شود به عنوان خط توضیـح تلقی شده و نادیده گرفته میشود. ( خطوط خالی و فواصل نیز مهم نیست )

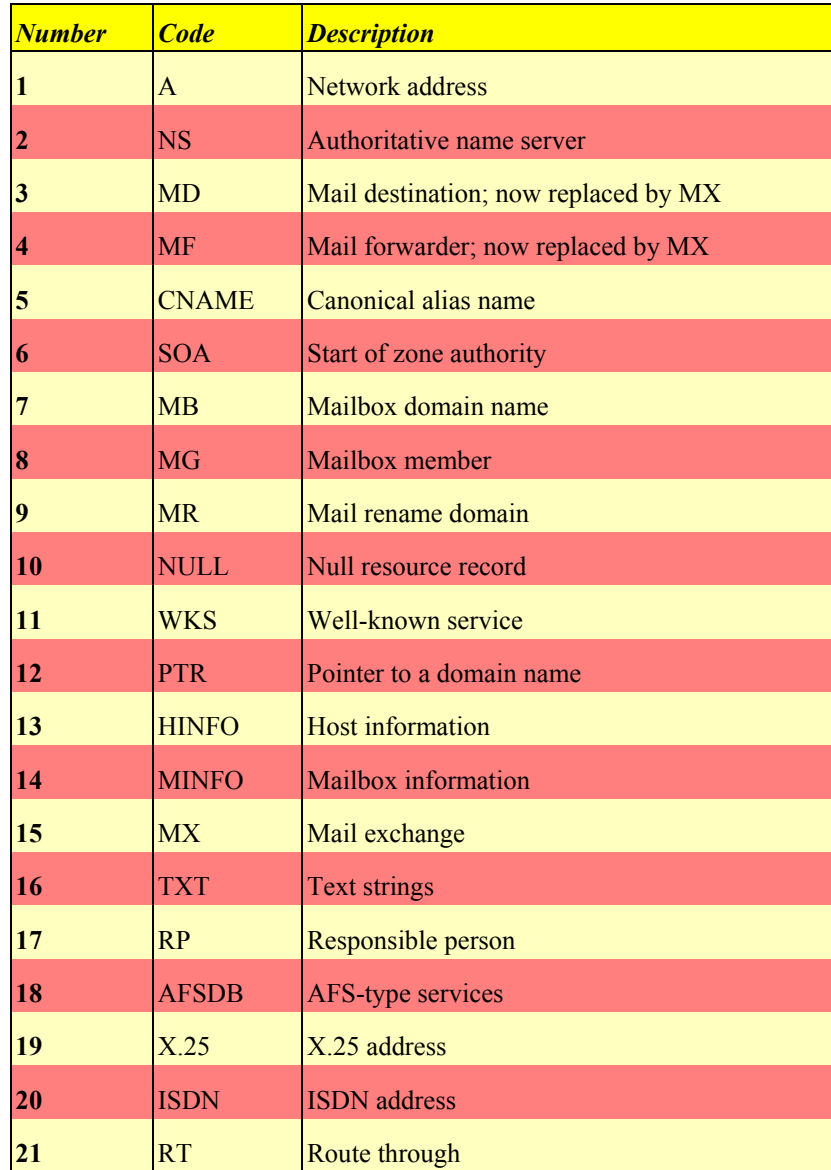

جدول (6-3) انواع رکوردها در بانک اطلاعاتی سرویسدهندۀ نام

 $\overline{\phantom{a}}$ 

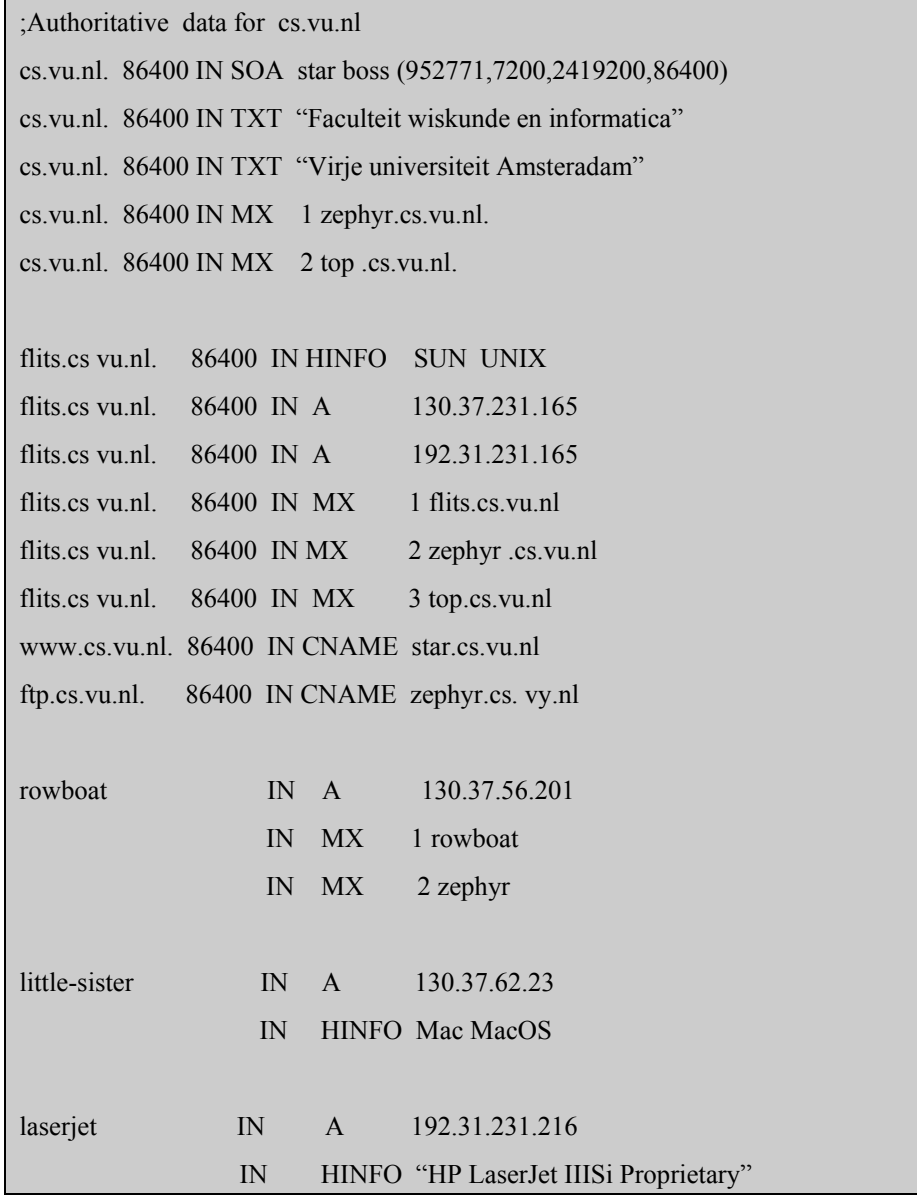

جدول (6-4) قسمتی حقیقی ازفایل RR در یک سرویس دهندۀ نام (در دانشگاه ویرجی هلند)

• SOA <sup>'</sup>: یکسـری اطلاعــات ابتدائــی پــیرامون "ناحیــۀ آدرس نمــــادین" ، یـــک شــــماره سـریال ، مدیـر مسـئول ( مسـئول تعریـف اسـامی ) و مـهلت اعتبـــار ، ارائــه میکنــد. در حقیقـت ایـن رکـورد آغـاز تمـام رکوردهـائی اسـت کـه در مـورد یـک ناحیـۀ آدرس مثـــل .میشــود تعریـف cs.vu.nl

; named.hosts files;

;Start Of Authority RR

tpci.com. IN SOA merlin.tpci.com

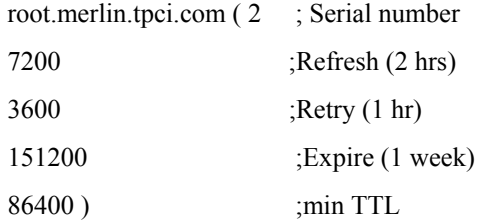

در مثال فوق رکوردِ SOA ، آغـاز تعریـف تمـام رکوردهـایی اسـت کـه بـه نحـوی در حـوزۀ tpci.com تعریف می شوند. بعنوان مثال ، تمام اسامی که دو سطح آخر نام حوزۀ آنــها tpci.com است ، باید در این "ناحیه" تعریف شوند:

artemis.tpci.com. IN A 143.23.25.7 merlin.tpci.com. IN A 143.23.25.9 pepper.tpci.com. IN A 143.23.25.72

ماشینهای سرویس دهندۀ نام و همچنیــن ماشـین دریـافتکنندۀ نامـههای الکـترونیکی کـه بـا آدرسهایی بصورت com.tpci@*person* ارسال میشوند باید در این حوزه تعریف شوند.

: این نــوع رکـورد کـه مـهمترین نـوع بشـمار مـیرود معـادل آدرس IP نـامی را کـه <sup>3</sup> **A** ♦ در فیلد اول آمــده اسـت ، تعییـن میکنـد. چـون یـک ماشـین میتوانـد بیـش از یـک آدرس IP داشـته باشـد لـذا بـه ازای یـک آدرس نمـادین کـه در فیلـــد Name Domain مشــخص شده میتواند چندین رکورد وجود داشته باشـد. ذکـر ایـن نکتـه ضـروری اسـت کـه هـرگـاه

 $\frac{1}{r}$  Start of Authority  $\mathbf{r}$ IP Address

جـای فیلـدی خـالی بمـاند مقـدار آن همـان مقـدارِ فیلـد در سـطر قبلـــی در نظــر گرفتــه می شـود.

artemis**.**tpci**.**com**.** 86400 IN A 143.23.25.7

♦ انـواع **MD** و **MF** هـر دو امـروزه بلااســـتفاده شــده انــد و بجــای آنــها از نــوع **MX** استفاده میشود. این دو گزینــه بـرای آدرسـهای پسـت الکـترونیکی کـاربرد دارنـد.

: این نوع رکـورد بـرای آن اسـت کـه یـک ماشـین تمـام نامـههای الکـترونیکی کـه <sup>1</sup> **MX** ♦ با آدرسـهای مختلـف از ماشـینهای متفـاوتی میرسـند را دریـافت کنـد. بعنـوان مثـال فـرض کنیـد کـه شـخصی دارای یـک آدرس پسـت الکـترونیکی بـا نـامِ حـوزه nl.vu.cs دارد ولــی پس از مدتــی بـه جـای دیگـری منتقـل میشـود کـه نـام حـوزه آن com.electrobrain اسـت ولـی تمـایل دارد تمـام نامـههای او بـا نـام حـوزۀ com.electrobrain بـه همـان آدرس قبلــی او ارسـال شـود. او از مسـئول حـوزۀ com. خـواهد خواسـت کـه ایـن کـار را بـــرای او بــا ثبت رکورد زیـر در فـایل RR انجـام بدهـد:

electrobrain.com 86400 IN MX mailserver.cs.vu.nl

در حقیقت با این رکورد پس از تعریف و ثبت یک آدرس همــانند com.electrobrain تمـام نامههایی را که با آدرســهایی نظـیر com.electrobrain@*person* ارسـال میشـوند ، بـه ماشـین دیگری ارجاع داده میشود؛ چراکه صاحب این نام (مثــلاً) نخواسـته اسـت سیسـتم سـرویس دهندۀ پست الکترونیکی برای خودش ایجاد نماید و آنرا به ماشینی دیگر ارجاع داده است.

: رکوردهای از ایـن نـوع ، یـک ماشـین سـرویس دهنـدۀ نـام ، ویـژه یـک حـوزه را <sup>2</sup> **NS** ♦ معرفـی میکنـد. ( بـرای تکـرار جسـتجو توسـط تقاضـادهنده) احتمـالاً کـاربرد حیـاتی ایــن رکـورد را احسـاس کردهایـد چراکـه در یـک رونـد پرسوجـوی تکـراری ، وقتـــی از یــک ماشـین سـرویس دهنـدۀ نـام ، تقاضـای تحلیـل یـک نـام حـوزه میشـود ، یـا معــادل IP آن نام را بر میگردانــد یـا آنکـه آدرس یـک ماشـین دیگـر کـه میتوانـد آن نـام را تحلیـل کنـد بـرگشـت داده میشـود. مثـلاً در فـایل RR از یـک سـرویس دهنـدۀ حـــوزۀ com. ، وجــود رکوردهایی مثل رکورد زیــر کـاملاً ضـروری اسـت:

 $\int_{1}^{1}$  Mail Exchange  $\overline{1}$ Name Server

yahoo.com 86400 IN NS ns.yahoo.com

ns.yahoo.com 86400 IN A 143.231.221.22

این دو رکورد بدین معناست که تمام نامهایی که به com.yahoo ختــم میشـوند در ماشـینی بـا آدرس 143.231.221.22 قابل تحلیل هستند. ایــن رکوردهـا مبنـای یـک پرسوجـوی تکـراری هستند.

به گونهای که اشاره شد هر سرویس دهنده برای آنکه قــادر بـه شـروع عملیـاتِ پرسوجـوی تکراری باشد ، باید حداقل آدرس سرویس دهندههای ROOT را داشته باشـد. بنـابراین وجـود رکوردهایی مثل رکوردهای زیر در یک فایل RR الزامی است:

; servers for the root domain;

. 99999999 IN NS ns.nic.ddn.mil. 99999999 IN NS ns.nasa.gov. 999999999 IN NS ns internic net

; servers by address

;

ns.nic.ddn.mil 99999999 IN A 192.112.36.4

ns.nasa.gov 99999999 IN A 192.52.195.10

ns.internic.net 99999999 IN A 198.41.0.4

( دقت کنید در سرویسدهندۀ نام ، حوزهای که با **.** مشخص میشود به معنای بــالاترین حـوزه (1 نام یا همان ریشه تلقی میشود.

: نامــــهای مســــتعار و راحتــــتر را بــــــرای یـــــک آدرس تعییـــــن <sup>2</sup> **CNAME** ♦ میکنـد. بعنـوان مثـال شـاید کسـی حدســـی بزنــد آدرس شــبکۀ دانشــکدۀ کــامپیوتر در دانشـگاه MIT بصـورت edu.mit.cs اســـت ولــی نمیدانــد آدرس اصلــی آن بــه صــورت edu.mit.lcs میباشـد ، کـه کمـتر قـابل حـــدس زدن و بخــاطر ســپردن اســت؛ در چنیــن حالتی با رکورد زیــر میتـوان نـام cs.mit.edu را بعنـوان نـامی مشـابه بـا نـام اصلـی تعریـف کـرد:

cs.mit.edu 86400 IN CNAME lcs.mit.edu

 $\frac{1}{2}$  Top Level Domain  $\overline{1}$ Canonical Name

از طرفی اسامی نمادین گاهی طولانی هستند ( مثل com.altavista.www (و صاحبان این نامــها ترجیح میدهند برای از دست ندادن مراجعین کم حوصله ، اسامی کوتاه معادل بــا نـام اصلـی داشته باشند. (مثل www.av.com) در چنین حالاتی این نوع از رکورد بکار می آید: www.av.com 86400 IN CNAME www.altavista.com

 : ایـن نـوع رکـورد هـم شـبیه قبلـی اسـت بـا ایـن تفـاوت کـه بجـای قــرار دادن **1 PTR** ♦ آدرسِ نمادین معادل بــا edu.av.www در مثـال فـوق دقیقـاً آدرس IP آنـرا قـرار میدهـد: www.av.com 86400 IN A 203.145.11.121 www.av.com 86400 IN PTR 203.145.11.121

در مجموع استفاده از گزینۀ CNAME بهتر است چراکه اگر آدرس IP معادل با یک نام عــوض شد فقط یک رکورد باید اصلاح شــود در حـالی کـه اگـر از گزینـۀ PTR اسـتفاده شـود تمـام رکوردها باید اصلاح شوند.

 : رکوردهـائی از ایـن دسـته ، ارزش عملیـاتی بـــرای تعییــن و تبدیــل آدرس **2 HINFO** ♦ ندارند بلکه سیستم عامل و نوع ماشـین متنـاظر بـا یـک آدرس یـا نـام را تعریـف میکنـد: flits.cs.vu.nl 86400 IN HINFO SUN UNIX

یعنـی ماشـینی بـــا نــام nl.vu.cs.flits ، دارای سیســتم عــامل یونیکــس و ســختافزار آن سازگار با مینــی کامپیوترهـای نـوع Sun اسـت .

♦ **MINFO** : همانند گزینۀ قبلــی بـا ایـن نـوع رکـورد میتـوان اطلاعـاتی در مـورد سیسـتم پست الکترونیکیِ متناظر با یــک حـوزه ارائـه کـرد.

♦ **MG** : بـا ایـن گزینـه مدیـر مسـئول شـبکه میتوانـد افـراد حقیقـی را بـه عنـوان دارنــدۀ صندوق پستی در یـک حـوزه تعریـف نمـاید. بـه عنـوان مثـال اگـر شـما یـک آدرس پسـت الکـترونیکی بـا نـام com.refah@ali داشـته باشـید ، طبیعتــاً بــاید نــام ali در فــایل RR از سـرویسدهندۀ com.refah تعریـف شـده باشــد.

 $\sum_{i=1}^{1}$  Pointer  $\overline{1}$ Host Information

♦ **TXT** : ایـن نـوع رکـورد ارزش عملیـاتی نـدارد و توضیحـاتی را در مـورد صـاحب ایــن نـام و هویـت آن ارائـه میکنـد. تفـاوتی ایـن رکـورد بـا خطـوط توضیـح (کـه بـا **;** شـــروع میشوند ) آنست که ایــن رکوردهـا میتوانـد در اختیـار متقـاضیِ آن قـرار بگـیرد.

cs.mit.edu. 86400 IN TXT "Faculty of computer science " cs.mit.edu. 86400 IN TXT "Massachusetts Institute of Technology"

: با استفاده از این نـوع رکـورد ، گذشـته از تعریـف یـک ماشـین و آدرس IP آن ، <sup>1</sup> **WKS** ♦ سرویسهای معروفی را که آن ماشین ارائه میدهد ، معرفی میشود.

tpci\_sco.tpci.com IN WKS 143.23.1.34. FTP TCP SMTP TELNET

♦ **NULL** : استفاده از این گزینه رکـورد را غیرعملیـاتی و بـیارزش مینمـاید و بـرای زمـانی کاربرد دارد که ترجیح داده شود بجای حذف ، رکوردی تبدیل به یک رکورد بی ارزش شود.

### 3-1) رکوردهای پرسوجوی معکوس

بگونهای که اشاره شد هرگاه یک سرویسدهنده ، آدرس IP یک ماشین را بدانــد ولـی نـام نمادین معـادل بـا آن را ندانـد بـه پرسوجـوی معکـوس متوسـل میشـود. بـرای آنکـه یـک سرویسدهندۀ نام ، بتواند نام نمادینِ معادل با یک آدرس IP را برگردانــد بـاید در رکوردهـای موجود در فایل RR به دنبال آن آدرس بگردد. رکوردهائی که در پرسوجوی معکوس جستجو میشوند باید در اولین فیلد ، آدرس IP یک ماشین یا یک شبکه را تعریف کنند ( البته در ادامـۀ آن باید رشتۀ ARPA-ADDR-IN درج شده باشد). مثال زیر گویای کـل کـاری اسـت کـه ایـن رکوردها برای پرسوجوی معکوس انجام میدهند:

23.1.45.143.IN-ADDR-ARPA. IN PTR TPCI\_HPWS\_4.TPCI.COM 1.23.64.147.IN-ADDR-ARPA. IN PTR TPCI\_SERVER.MERLIN.COM 3.12.6.123.IN-ADDR-ARPA. IN PTR BEAST.BEAST.COM 23.143.IN-ADDR-ARPA. IN PTR MERLINGATEWAY.MERLIN.COM

### 4) قالب پیام در سرویسدهندههای نام

در بخش قبلی اشاره شد که اگرچه ســاختار فایلـهای RR میتوانـد در سـرویسدهندههای متفاوت اندکی متفاوت باشد ولی قالب "پیامهای پرسوجو"<sup>۱</sup> که بیــن ســرویسcهندهها مبادلــه میشوند باید استاندارد باشد تا تمام این سیستمها بتواننــد آنـها را "تجزیــه وتحلیــل"<sup>۲</sup> کـرده و اطلاعات لازم را از آن استخراج کنند.

ساختار پیامهایی که بین سرویسدهندههای نام مبادله میشــود در شـکل (6-5) بـه تصویـر کشیده شده است.

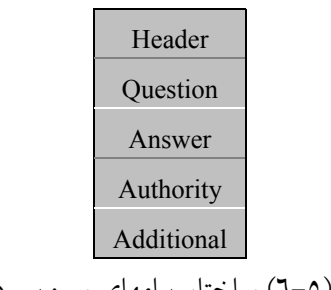

شکل (6-5) ساختار پیامهای سرویسدهندۀ نام

همانگونه که از شکل مشخص میشود هر پیام دارای پنج بخش زیر اســت کـه آنـها را بـه ترتیب در بخشهای بعدی توضیح خواهیم داد:

- ♦ بخش سرآیندِ پیام
	- ♦ بخش پرسش
	- ♦ بخش پاسخ
- ♦ بخش اطلاعات ناحیه
- ♦ بخش اطلاعات اضافی

هر یک از بخشهای پنجگانۀ فوق دارای چندیـن زیربخـش اسـت کـه بـاید عملکـرد آنـها بررسی شود:

1 Query Message 2 Parse

### 4-1) فیلدهای بخش سرآیند

در شکل (6-6) فیلدهای متفاوتِ بخش سرآیند از یک پیام نشان داده شده است. عملکــرد و معنای هر فیلد به شرح زیر است:

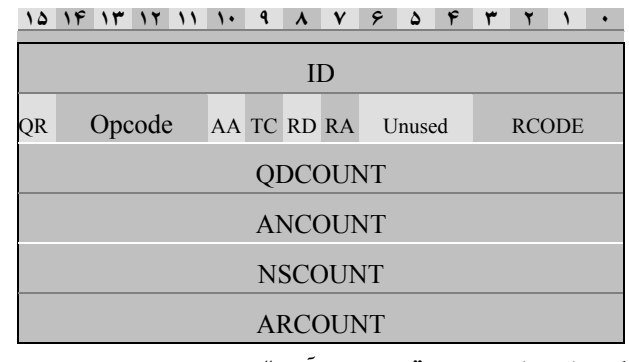

شکل (6-6) ساختار "بخش سرآیند" از پیامهای سرویسدهندۀ نام

1/2 فیلد **ID** : وقتی یک سرویسدهنده پرسشی را در قالب یک پیام برای سرویسدهندۀ دیگــر ارسال میکند یک شمارۀ منحصر به فرد برای آن برمیگزیند تا بتواند از بیــن پاسـخهای رسـیده پاسخ متناظر با هر پرسش را تشخیص بدهد. (تعداد پیامهای پرسش و پاسخ زیاد است)

1/2 فیلد **QR** : این فیلد تکبیتی مشخص میکند که پیام از نوع پرسشی ( 0 ) اســت یـا از نـوع پاسخ ( 1 ) میباشد.

1/2 فیلد **Opcode** : این فیلد چهاربیتی نوع پیام را تعریف میکند:

- 0000 : قالب پیام از نوع پرسوجوی معمولی است.
- 0001 : قالب پیام از نوع پرسوجوی معکوس است.
- 0010 : قالب پیام از نوع پرسوجو در مورد وضعیت سرویسدهنده است.
	- 0011 تا 1111 : فعلاً بدون استفاده هستند.

1/2 فیلد **AA** : این فیلد تکبیتی که فقط برای پیامــهای پاسـخ معنـا دارد مشـخص میکنـد کـه محتوای پاسخ توسط سرویسدهندۀ مسئول و تعریف کنندۀ یک نام صادر شده اســت ( 0 ) یـا

آنکه محتوای پاسخ معرفی یک سرویسدهندۀ دیگر اســت کـه میتوانـد در ترجمـه نـام کمـک نماید.

1/2 فیلد **TC** : 1 بودنِ این فیلد تکبیتی مشخص میکند که محتوای پاسخ به دلیــل زیـاد بـودن تعداد رکوردهای ارسالی ، کامل نیست و تعدادی از رکوردهای پاسخ حذف شدهاند.

1/2 فیلد **RD** : این فیلد تکبیتی که فقط برای پیامهای پرسش معنا دارد از یــک سـرویسدهندۀ نام تقاضا میکند که در صورت امکان برای ترجمۀ یک نام از روش "پرسوجــوی بـازگشـتی" استفاده کرده و نتیجۀ نهایی را برگرداند. (روش پرسوجوی بازگشتی رادر ابتــدای ایـن فصـل معرفی کردیم)

1/2 فیلد **RA** : این فیلد تکبیتی که فقط برای پیامهای پاسخ معنا دارد به یک سرویسدهندۀ نام اعلام میکند که آیا قادر است پرسوجوی بازگشتی انجام بدهد ( 1 ) یا خیر ( 0 ) .

1/2 بیتهای **Unused** : این سه بیت فعلاً هیچ کاربردی نداشته و در تمام پیامها باید صفر شوند.

- 1/2 فیلد **RCODE** : این فیلد چهاربیتی نیز در پیامهای نوع پاسخ کاربرد دارد و نتیجۀ رسیدگــی به یک پیام پرسش را تعیین میکند:
	- 0000 : مشکلی وجود ندارد و پاسخ لازم ضمیمۀ پیام است.
	- 0001 : سرویس دهنده موفق نشده است تا نوع تقاضا را تشخیص بدهد.
		- 0010 : سرویس دهنده فعلاً مشکلی داخلی دارد.
			- 0011 : نامِ تقاضا شده وجود ندارد.
	- 0100 : سرویسدهنده از پاسخ به تقاضای ارسالی ناتوان است و آنرا نمیپذیرد.
	- 0101 : سرویسدهنده از پاسخ به تقاضای ارسالی به دلیل مسائل امنیتی معذور است.
		- 0110 تا 1111 : تعریف نشده و بلااستفاده هستند.

1/2 فیلد **QDCOUNT** : این فیلد 16 بیتی مشخص میکند در بخشِ "تقاضا" از قالبِ پیام ، چه تعداد رکورد پرسش وجود دارد. ( به قالب یک پیام در بخش قبلی دقت کنید )

1/2 فیلد **ANCOUNT** : این فیلد 16 بیتی مشخص میکند در بخش "پرسش" از قالب پیام ، چه تعداد رکورد RR ارسال شده است. 1/2 فیلد **NSCOUNT** : این فیلد 16 بیتی مشخص میکند در بخش "اطلاعات ناحیـه" از قـالب پیام ، چه تعداد رکورد ضمیمه شده است. ( به قالب یک پیام در بخش قبلی دقت کنید )

1/2 فیلد **ARCOUNT** : این فیلد 16 بیتی مشخص میکند در بخــش "اطلاعـات اضـافی" چـه تعداد رکورد ضمیمه شده است.

#### 4-2) فیلدهای بخش پرسش

در شکل (6-7) فیلدهای متفاوت در بخش پرسش از قالب یک پیام نشان داده شده اســت. عملکرد و معنای هر فیلد به شرح زیر است:

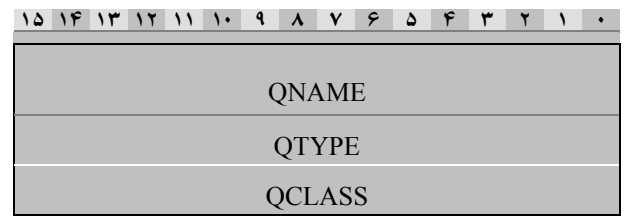

شکل (۷-۲) ساختار "بخش پرسش" از پیامهای سرویس دهندۀ نام

1/2 فیلد **QNAME** : در این فیلد نامی که باید به آدرس IP ترجمه شود و یا اطلاعاتی در مـورد آن بهدست آید قرار میگیرد. این نام در قالب کاراکترهای متوالی 8 بیتی ذخیره شــده و انتـهای آن با کد **0\** مشخص میشود.

1/2 فیلد **QTYPE** : در این فیلد نوع رکورد درخواستی مشـخص میشـود. ( مثـلاً نـوع SOA ، HINFO و ... ) تمام انواع رکوردها که در جدول (6-3) معرفــی شـدهاند میتوانـد تقاضـا داده شود؛ فقط دقت کنید که در این فیلد 16 بیتی کد مربوط به نوع رکورد قــرار مـیگـیرد نـه نـام نمادین آن. ( مثلاً 1 برای A ، 5 برای CNAME ، 13 برای HINFO ( نکتــۀ مـهم در ایـن فیلـد آنست که اگر مقــدار آن 255 باشـد پرسـشکننده از سـرویسدهنده تقاضـا میکنـد کـه تمـام

رکوردهای موجود در فایل RR که به نحوی با نــام حـوزۀ مشـخص شـده در فیلـد QNAME مربوط است ، در پاسخ ارسال شود.

1/2 فیلد **QCLASS** : در این فیلد ، کلاس آدرس درخواستی مشخص میشود و به گونهای کــه اشاره شد برای آدرسهای شبکۀ اینترنت از نوع IN است. ( به بخش قبلی مراجه کنید )

4-3) فیلدهای تعریف شده در بخشهای پاسخ ، اطلاعات ناحیه و بخش اطلاعات اضافی

وقتی یک پیامِ پرسش به یک سرویسدهندۀ نام ارســال میشـود ، آن سـرویسدهنده درون فایل RR به جستجوی رکوردهای متناظر با نامِ حوزۀ درخواستی میپــردازد و در صورتـی کـه رکورد یا رکوردهایی یافت شدند باید تمام آنها برای سـؤالکننده ارسـال شـود. ایـن رکوردهـا بطور متوالی در یک پیام جاسازی میشوند. بار دیگر در شکل (6-5) به سـاختار پیامـهایی کـه بین سرویسدهندههای نام مبادله میشود دقت کنید. سه بخش آخر که فقــط در پیامـهای پاسـخ وجود دارند دارای قالب یکسانی هستند و محل قرارگرفتن رکوردهای پیدا شـده در خصـوص یک نامِ حوزه محسوب میشود. ساختار این بخشها در شکل (6-8) مشخص شدهاند.

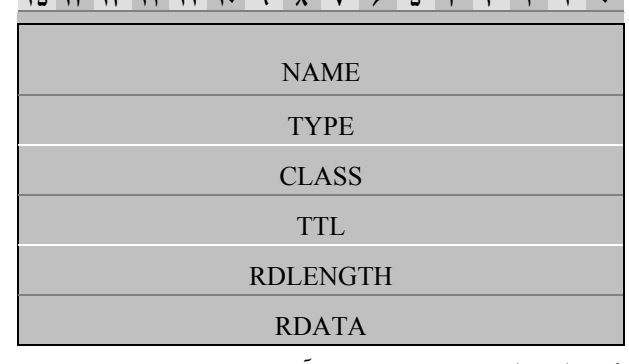

15 14 15 16 17 17 18 19 10 11 12 13 14 15 16 17 18 19 19 10 11 12

شکل (6-8) ساختار سه بخش آخر از پیامهای سرویسدهندۀ نام

1/2 فیلد **NAME** : در این فیلد نام حوزه قرار میگیرد. این نام در قــالب کاراکترهـای متوالـی 8 بیتی ذخیره شده و آخر نام با کد **0\** مشخص میشود.

1/2 فیلد **TYPE** : در این فیلد نوع رکورد مشخص میشود. انواع رکوردها که در جدول (6-3) معرفی شدهاند ؛ فقط دقت کنید که در این فیلد 16 بیتی کد مربوط به نوع رکورد قرار میگـیرد نه نام نمادین آن. ( مثلاً 1 برای A ، 5 برای CNAME ، 13 برای HINFO (

1/2 فیلد **CLASS** : در این فیلد کلاسِ نام حوزه مشخص میشود و به گونــهای کـه اشـاره شـد برای آدرسهای شبکۀ اینترنت از نوع IN است.

1/2 فیلد **RDLENGTH** : در این فیلد طول دادههای موجود در فیلد RDATA بر حسب تعــدادِ کاراکتر مشخص میشود.

1/2 فیلد **RDATA** : در این فیلد رشتۀ کاراکتری متناظر با نام حوزه قرار میگیرد.

برای درک سادهتر از فیلدهای فوق مجدداً ساختار رکوردهای فایل RR را در نظر بگیرید. وقتی رکوردی قرار است در پاسخ به یک پرسش ارسال شود طبق شکل (6-9) در "بخش پاسخ" از یک پیام جاسازی میشود.

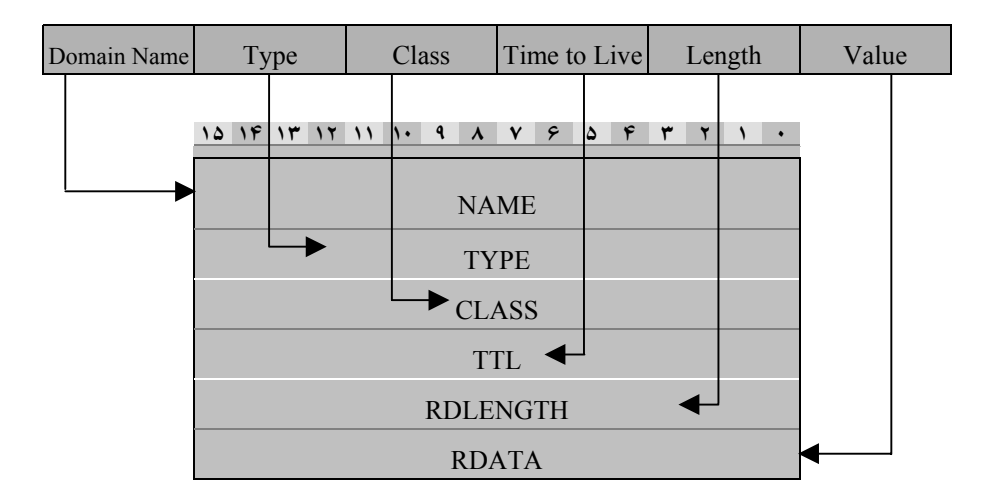

شکل (6-9) جاسازی یک رکورد در یک پیامِ ارسالی از سرویسدهندۀ نام

### 5) مقدمهای بر مدیریت شبکه

در اوایل پیدایـش آرپـانت در صـورت بـروز هـرگونـه مشـکل در شـبکه ، بـه علـت کـم بودن تعــداد مسـیریابها و ایسـتگاهها ، امکـان بررسـی همـه آنـها وجـود داشـت و بـا انجـام برخـی آزمایشـهای فـیزیکی توسـط یـک فـرد خـبره مشـکل رفـع میشـد. ولـی زمـانی کــه آرپانت به اینترنت جــهانی توسـعه یـافت بـه علـت گسـتردگـی آن ، ایـن روش اشـکالزدایی امکـانپذیر نبـود و راهکـار بـهتری را بـرای مدیریـت شـبکه اقتضـا میکـــرد. در شــبکههای قدیمـی پروتکلـهای مدیریـت و نظـارت بـر شـبکه بخشـی از لایـه پیونـد داده بودنـد. مدیـر و 1 شبکه میتوانسـت بـرای مشـخص شـدن مشـکل ، مسـیریابها را مـورد سـئوال قـرار دهـد یا مسیرها را آزمــایش<sup>۲</sup> کـرده و یــا تغیــیر بدهــد و همچنیــن هــر یــک از واســطهای ارتبــاطی شـبکه ؓ را بصــورت فــیزیکی بررســی نمــاید و در صــورتِ رفــــعِ مشـــکل ، بــــه مســـیریابها دسـتورِ ادامـه عملیـات را بدهـد. برخـلاف شـبکههای محلـی کـه از ســـختافزار همگــون تشـکیل میشـوند ، شـبکه اینـترنت مبتنـی بـــر IP/TCP دارای یــک پروتکــل پیونــد دادۀ واحـد نمیباشـد و شـامل شـبکههای نــاهمگونی اسـت کــه از طریــق "دروازههــا"' بــه هـــم ارتبـاط یافتـهاند ، بنـابراین مدیریـت یـک شـبکۀ محلـی بـــا مدیریــت شــبکۀ گســتردهای همانند اینترنت کـاملاً متفـاوت خواهـد بـود.

نظـارت بـر وضعیـت شـبکه و اجـزای آن و همچنیـن توانـایی اعمـال مدیریـت بــر روی ماشـینهای میزبـان و اجـزای یـک زیرشـبکه (شـامل مســـیریابها ، پلــها و ... ) از ملزومــات شـبکۀ اینـترنت محسـوب میشـود. در ایـن راسـتا پروتکلـــهای مدیریــت شــبکه بوجــود آمدهانـد. بدلیـل نـاهمگونی سـختافزار ارتبـاطی شـبکهها ، لاجـرم نرمافزارهــای مدیریــت شـبکه بـاید در لایـه کـاربرد پیادهسـازی شـوند. پیادهسـازی نـرم افـــزار مدیریــت در لایــه کـاربرد بـاعث میشـود پروتکلهـای مدیریــت ، مســتقل از ســختافزار شــبکه طراحــی گردند کــه در اینصـورت مدیـر شـبکه میتوانـد بـا انـواع مسـیریابها و ماشـینهای میزبـان بـه یـک روش مشـابه ارتبـاط برقـرار نمـاید و پروتکـل مدیریـت شـبکه بـرای تمـام اجــزای آن یکسـان و واحـد باشـد. از معـایب پیادهسـازی نـرم افــزار مدیریــت در لایــه کــاربرد ، آن است که قـابلیت اطمینـان آن پـائین میآیـد چراکـه بـه هنگـام بـروز هـرگونـه مشـکلِ پشـتۀ

توسط برنامههای کمکی همانند **ping** 1

توسط برنامههایی مثل **tracert**) مخفف **route trace** ( **Y** r

کارت شبکه یا **NIC** ) مخفف **Card Interface Network** (

در گذشته به مسیریابهایی که دو شبکه با پروتکلـهای متفـاوت را بـه هـم متصـل میکردنـد دروازه (**Gateway** (گفتـه 4 میشد و این اصطلاح هنوز هم بجای مسیریاب استفاده میشود.

IP/TCP در یکی از عناصر شــبکه ، قبـل از آنکـه بتـوان راهـی را بـرای کشـف و رفـع عیـب آن ارائه کرد ، نرمافــزار مدیریـت را از کـار خواهـد انداخـت. در ادامـه بــه معرفــی مختصــر یکــی از پروتکلــهای مدیریــــت شـــبکه (`SNMP) کـــه در اینترنت مورد استفاده قــرار مـیگـیرد ، خواهیـم پرداخـت.

#### 5-1) معماری پروتکلهای مدیریت شبکه

بطور کلی مسئله مدیریتِ شــبکه بـه دو بخـش عمـده تقسـیم شـده و بـرای هـر بخـش ، استاندارد مخصوص بــه آن تعریـف شـده اسـت:

1/2 بخـش اول ، تعریـفِ اسـتانداردِ مبادلـه اطلاعـات لازم بـرای نظـارت و مدیریـت شــبکه بین ماشــینها و مدیـر شـبکه میباشـد. بدیـن معنـا کـه یـک نـرم افـزار مشـتری کـه در یـک ماشـین میزبـان قـرار دارد چگونـه بـا ماشـینی کـه نقـش مدیـر شــبکه را بــر عــهده دارد ، ارتباط برقرار نماید ، از آن اطلاعـات دریـافت کنـد و یـا بـاعث تغیـیر اطلاعـات آن شـود.

سخـش دوم ، شــامل تعریـف اســتاندارد نظــارت<sup>٢</sup> و کنــترل و همچنیــن تعریـف اطلاعــات » مدیریتــی ٔ میباشــد. در ایــن بخــش از اســتاندارد معیــن میشــود کــه چــه اطلاعــــاتی بـــرای نظـارت و مدیریـت شـبکه لازم اسـت و ایـن اطلاعـات بـا چـه اسـامی و چـه قـالبی بـــاید جمـعآوری و نگـهداری و بههنگامسـازی شــوند.

تـاکنون بـرای مدیریـت شـبکه ، راهکارهـــا و اســتانداردهای مختلفــی تعریــف شــده اسـت. اولیـن اسـتانداردهای مدیریـت در شـــبکۀ اینــترنت توســط IETF در -1068RFC و -1028RFC تعریـف شـدند کـه بدلیـل نقـائص و قـابلیت اطمینـان پـایین ، طـــول عمرشــان زیـاد نبـود. در مـاه مــه ۱۹۹۰ نسـخه اول پروتکــل مدیریــت سـادۀ شــبکه° منتشــر شــد کــــه بعداً با مشــخص شـدن عیـوب آن ، نسـخه اصـلاح شـده و پیشـرفتهتر آن بـه نـام 2SNMPv ارائـه گردیـده و بـه عنـوان اسـتاندارد مدیریـت در شـبکۀ اینـترنت مطـرح شـــد. از جملــه ستانداردهای مدیریــت شـبکه میتـوان بـه  $\operatorname{CMOT}^i$  و  $\operatorname{RMON}^{\circ}$  نـیز اشـاره کـرد.

- $\frac{1}{2}$  Management Information
	- <sup>4</sup> Common standard Management information protocol Over TCP/IP
	- Remote Monitor

 $\frac{1}{1}$ Simple Network Management Protocol

 $\frac{1}{r}$ Monitoring

### 5-2) مدل**SNMP**

در مـدل SNMP کلیـۀ عنـاصرِ یـک شـبکۀ خودمختـار بـه چـهار ردۀ زیـــر تقسیمبنــدی میشوند. در شــکل (6-10) ایـن تقسـیمبندی نشـان داده شـده اسـت:

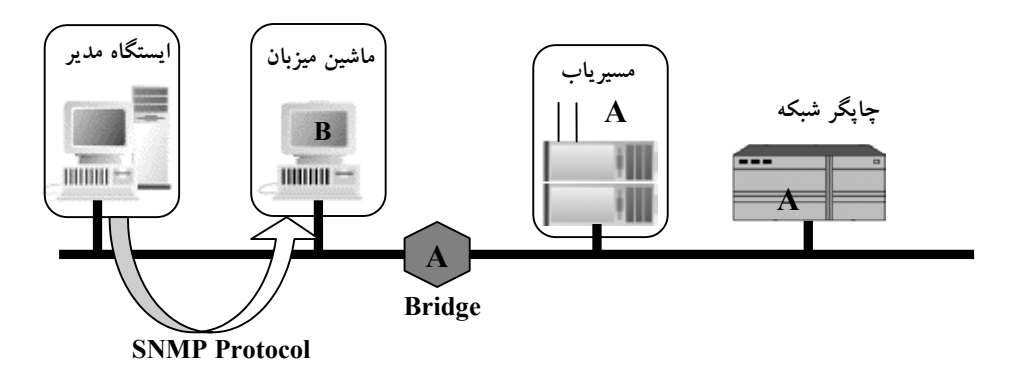

شکل (6-10) اجزای مدل مدیریت در SNMP

: شامل ماشینهای میزبان ، مسیریابها ، پلها، چاپگرها و هر ماشــین **1** 1/2 **نودهای تحت مدیریت** دیگری که بتواند اطلاعاتی از وضعیت خود ، به ایستگاههای مدیر ارســال نمـاید و از فرامیـن آنها تبعیت کند. یک نود تحت مدیریت باید قادر به اجرایِ پروسۀ کــاربردی SNMP باشـد. در این حالت به آن ایستگاه **نمایندگی SNMP'** گفته میشود. هر نود تحت مدیریت ممکن اســت در کنترل چند ایستگاه مدیریت باشد که هر یک از این ایستگاههای مدیــر ، سـطوح دسترسـی متفاوتی به آن ایستگاه دارند. : ایـن ایسـتگاهها مراکـز مدیریـت شـبکه میباشــند و معمــولاً **3** 1/2 **ایسـتگاههای مدیریـت** کامپیوترهای همهمنظورهای هستند که نرمافزار لازم برای مدیریــت بـر روی آنـها نصـب شـده است. این ایستگاهها با نمایندگیها (نودهای تحت مدیریت) ارتباط برقرار کـرده ، دسـتوراتی را صادر و پاسخهایی را دریافت میکنند. ممکن است نرم افزار مدیریــت ، دارای رابـط گرافیکی<sup>،</sup>

باشد که مسئول شبکه به سادگی وضعیت شبکه را نظارت کند.

 $\frac{1}{1}$ Managed Nodes

 $\frac{1}{r}$ SNMP Agent

 $\frac{1}{2}$ Management Stations

 $\epsilon$ Graphical User Interface

1/2 **اطلاعات مدیریت** : هر ایستگاه یک یا چند "متغیر وضعیــت" را در حافظـه سـازماندهی و نگهداری میکند که این متغیرها وضعیــت فعلـی آنـرا توصیـف میکننـد. در ادبیـات پروتکـل SNMP ، این متغیرها **"اشیاء"** نامیده شدهاند. 1/2 **قرارداد مدیریت** : روشی است استاندارد و مستقل کــه بـر اسـاس آن ، ایسـتگاه مدیـر بـا نمایندگیها ارتباط برقرار میکند و قادر است حالت **اشیاء** (متغیرهای وضعیــت) آنـها را تقاضـا کرده و در صورت لزوم آنها را تغییر دهد.

هـرگـاه در شـبکه واقعـۀ پیشبینـی نشـدهای رخ بدهـد و یکـی از نمـایندگیـــها متوجــه شود ، وقوع آن را بــه تمـام ایسـتگاههای مدیریـت اطـلاع میدهـد. ایـن گـزارش بـه دلایـل تـاریخی "**تلـه**" ( TRAP ( نـامیده میشـود. از آنجـایی کـه ارتبـاط ایســـتگاه مدیریــت بــا گرههای تحـت مدیریـت ، قابل|عتمـاد نیسـت ٰ ، بــهمین دلیـل در فواصـل زمـانی مشـخص ، نودهـاى تحـت مديريـت توسـط ايســتگاه مديريــت سركشـــى<sup>٢</sup> مىشـــوند؛ بـــه سركشـــ*ى* ایسـتگاههای مدیـر "سرکشـی مسـتقیم تلـه"<sup>۳</sup>اطـلاق میشـود. بـرای ماشـینها و شــــبکههای 4 قدیمی یا هر ماشــینی کـه قـادر بـه اجـرای پروسـۀ SNMP نیسـتند از "نمـایندگـی وکـالت" استفاده میشود ، یعنی سیســتمی کـه قـادر اسـت بـه هـر نحـو آنـها را مدیریـت کنـد ، بـاید اطلاعـات لازم را از آنـها اخـذ و سـازماندهی کـرده و در قـالب پروتکـل SNMP در اختیـــار ایستگاههای مدیر قــرار دهـد.

امنیــت و قــابلیت اطمینــان° در شــبکه حساســـیت ویـــژهای دارد؛ از آنجـــایی کـــه یـــک ایسـتگاه مدیـر میتوانـد اطلاعـات زیـادی از گرههـــای تحــت مدیریــت بدســت آورده و حتـی آنـها را از کـار بیـاندازد ، لـذا قبـل از برقـراری هـرگونـه ارتبـاط و مبادلـۀ اطلاعـات ، هر یک از نمایندگیـها بـاید بـه نوعـی متقـاعد گردنـد کـه تقاضاهـا و فرمانـها از طـرف یـک ایسـتگاه مدیریـتِ مجـاز صـادر شـده اسـت. بـرای ایـن منظـور در 2SNMPv کلمـۀ رمــز و روشهای رمزنگاری جدیــد اسـتفاده میشـود ، زیـرا بـدون احـراز هویـت صـادر کننـدۀ پیـام ، یـک کـاربر اخلالگـر قـادر خواهـد بـود پیامـهای مدیریتـی را بصـورت مصنوعـی تولیــد و منتشر نماید ، یا فرمان از کـار افتـادن بخشـی از اجـزای شـبکه را صـادر نمـاید.

.<br>' عدم اطمینان از آنجایی ناشی میشود کـه هنگـام ارسـال هـر گونـه گـزارش بـه ایسـتگاهـهای مدیریـت ، هیچگونـه پیغـام <sup>2</sup>تصدیق (**Ack** (برنمیگردد <sup>و</sup> یک ایستگاه پس از ارسال اطلاعات مدیریتی هیچ اطلاعی از سرنوشت آنها نخواهد داشت. Pulling

Trap Directed Polling<br>Proxy Agent

 $\overline{\phantom{a}}$ Security/Reliability

#### 5-3) استانداردهای مدیریت داده

همانطورکه اشـاره شـد ، هـر نـود تحـت مدیریـت ، بـاید دارای مجموعـۀ اسـتانداردی از متغیرها بــرای توصیـف وضعیـت خـود ( از قبیـل مـیزان ترافیـک ورودی و خروجـی ، نـرخ خرابـی بسـتههای داده ، وضعیـت اجـزای مرتبـط و ... ) باشـد. بـر ایـن اسـاس "**اســتاندارد مدیریـت داده**" در شـبکه بوجـود آمـده اسـت. بـه مجموعـۀ اطلاعـات مدیریتـی و ســاختار پیادهســازی اَن "پایگــاه دادۀ اطلاعــات مدیریتــی"<sup>\ (</sup>MIB) اطــلاق میشـــود.

دو سـازمانی کـه SNMP و CMOT را ابـداع نمودنـد ، یـک اســتاندارد مدیریــت داده در شـبکه بـه نـام MIB پیشـنهاد کردهانـد کـه در واقـع یـک بـانک اطلاعـــاتی جــهت ذخــیره سـازی اشـیاء و متغیرهـا میباشـد. اسـتاندارد MIB مسـتقل از پروتکلـهای مدیریــت شــبکه تعریف شده است که این نکتــه بـاعث شـده ، امکـان تغیـیر پروتکـل مدیریـت ، بـدون نیـاز بـه تغیـیر MIB وجـود داشـته باشـد ولـی عیـب اساسـی آنسـت کـه پروتکلــهای مدیریــت شـبکه بـاید از اطلاعـات مدیریتـی یکسـان اسـتفاده کننـد. MIB دارای 10 گـــروه از اشــیاء اسـت کـه در جـدول (6-11) فهرسـت شـدهاند. بـرای تعریــف و کــدگــذاری اســتاندارد اشــیاء نــیز از یــک زبــان بــه نــام ASN.1٬ اســتفاده میشــــود کــــه در ادامــــه بــــه معرفــــی آن میپردازیـم.

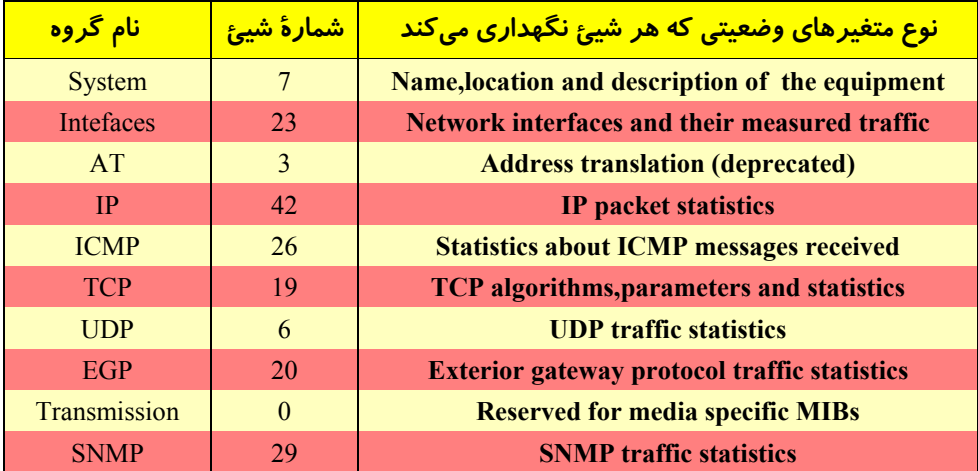

جدول (6-11) گروههای اشیاء II-MIB در اینترنت

Abstract Syntax Notation 1

<sup>1</sup>Management Information Base

#### 5-4) زبان توصیفی **.1ASN**

هسـتۀ اصلـی پروتکـل SNMP ، مجموعـهای از اشـیاء (متغیرهـای وضعیـت) اسـت کـــه میتوانـد توسـط ایسـتگاههای مدیریـت ، خوانـده یـا نوشـــته شــوند. بــرای آنکــه تمــام ایستگاههای شبکه با هـر گونـه اختـلاف بنیـادی از لحـاظ سـختافزار و نرمافـزار ، قـادر بـه ارتباط بــا مدیـر شـبکه باشـند ، بـاید سـاختار اشـیاء دقیقـاً اسـتاندارد باشـد. زبـان توصیفـی .1ASN ، استانداردی اســت کـه بـا آن اشـیاء و متغیرهـای حـالت تعریـف میشـوند. همـانند زبـان C کـه قـادرید طبـق یـک روال اسـتاندارد متغیرهـا و اسـتراکچرها را تعریـف نمــایید ، ASN.1 نیز یک روش بــرای تعریـف' متغیرهــا و اشــیاء ارائــه کــرده اســت. نکتـۀ دوم آنســت که روش ارسال این اشیاء روی کانــال بـاید دقیقـاً تبییـن شـود؛ چـیزی کـه در زبـانC بـه آن نیـاز نبـوده اسـت ولـی در SNMP حیـاتی اسـت. بـه عنـوان مثـــال شــما نمیدانیــد یــک استراکچر با دو متغـیر از نـوع long ، چگونـه و بـه چـه ترتیبـی روی کانـال ارسـال میشـود. ( اول کـدام بـایت از کـدام متغـیر ) یـا مثـلاً در C نمیتوانیـد یـک متغـیر 13 بیتـی تعریــف کنید ، در حالی که ایــن کـار در .1ASN ممکـن اسـت.

اطـلاق کلمـۀ **شـیئ** بـه متغیرهـای حـالت ، پیشـنهاد خوبـــی نیســت زیــرا در مفــهوم شیئگرایــی ، یـک شـیئ مجموعـهای از متغیرهـای حـالت و متودهاسـت ، در حـالی کـه در .1ASN ، اشـیاء هیـچ متـودی ندارنـد. اطـلاق "متغـیر حـالت" بجـای شـیئ مناســبتر اســت ولی چارهای جــز تبعیـت از ادبیـات اسـتاندارد .1ASN نداریـم.

.1ASN کــه بخشــی از آن توســط SNMP مــورد اســتفاده قرارمــیگـــیرد ، دارای دو مجموعۀ اســتاندارد می باشــد:

1/2 یک نوع زبان توصیف اشیاء کــه توسـط کـاربر قـابل اسـتفاده اسـت. ک یـک روش کـدگــذاری ٔ بــرای مبادلـۀ اطلاعــــات بیـــن ایســـتگاههایی کـــه از پروتکـــل  $\sim$ SNMP پشـتیبانی میکننــد.

اسـتاندارد .1ASN ، هـرگونـه ابـهامی را در شـکل و محتـوای اشـیاء از بیـن میبـرد. بـــه عنوان مثــال بـرای یـک شـیئ میتـوان نـوع و محـدوده مقـادیر آن را تعریـف کـرد کـه ایـن دقت در بیان متغیرها ، بــا توجـه بـه وجـود کامپیوترهـای متنـوع در شـبکه اهمیـت بیشـتری پیـدا میکنـد.<sup>۳</sup> همچنیــن ایــن زبــان بــاعث اَســانتر شــدن پیادهســازی پروتکلـــهای مدیریـــت

 $\frac{1}{1}$ Declaration

 $\overline{1}$ Encoding Rule

<sup>3</sup> به عنوان مثال یک متغیر صحیح (**Integer** (در ماشینهای متفاوت میتواند طول متفاوتی داشته باشد. ( 2 بایت یا باشد. 4 بایت ) بنابراین در هنگام تعریف اشیاء به نحوی که فارغ از ساختار ماشین باشند ، توصیف یک شیئ باید کاملاً دقیق

شـبکه مـیگـردد چراکـه براسـاس زبـان .1ASN دادههـا و متغیرهـــا در یــک پیغــام قــابل رمزگذاری هستند. ( رمزگــذاری بـه معنـای تبییـن قـالب ارسـال اشـیاء -Encoding- (

با استفاده از ایــن زبـان کـاربر اشـیاء اولیـه را تعریـف کـرده و سـپس اشـیاء پیچیدهتـری را بـه کمـک آنـها ایجـاد میکنـد. در حقیقـت تعریـف اشـیاء و متغیرهـا در ASN.1 همـــانند تعریف متغیرهــا و اسـتراکچرها در زبـان C البتـه بـا نمـاد و اصـول متفـاوت میباشـد. چنـد قاعده را در نامگذاری اشــیاء بـاید درنظـر گرفـت :

1/2 انـواع دادهای قبـل تعریفشـده بـا حـروف بـزرگ نوشـته میشـوند. ( مثــل INTEGER ( در جـدول (6-12) برخـی از ایـن انـواع از پیـش تعریـف شـده فهرسـت شـده اســت. ( در SNMP انواع دادهای اعشــاری و بولییَـن مـورد اسـتفاده نیسـتند. )

1/2 انواع داده که توسط کاربر تعریــف میشـود اگـرچـه میتوانـد بـا حـروف بـزرگ نوشـته شود ولی باید حداقل دارای یک حــرف غـیر بـزرگ نـیز باشـد.

≻ نـام شناســهها ٰ بــا حــروف کــوچـک شــروع میشــود ولــی میتوانــــد در ادامــــه حــــاوی حروف بزرگ نــیز باشـند.

1/2 خطـوط توضیـح بـا دو کـاراکتر **--** شـروع شـده و تـا انتـهای خـط یـا **--** بعـدی ادامـــه مییـابند.

مثلاً در زیر یک متغیر صحیح با محدودۀ خاص تعریف شده است :

Packetsize **::=** INTEGER (0..1023)

1/2 **Identifier Object** روشـی بـرای شناسـایی اشـیاء اسـت. هـر شـیئ بـاید بطـور منحصـر بفـرد قـابل شناسـایی باشـد. مکـانیزیم شناسـایی اشـیاء ، اســـتفاده از درخــت اســتانداردها میباشـد. همـانطور کـه در شـکل (6-13) مشـاهده میشـود در سـطح فوقـانی ایـن درخــت سازمانهای تعییــن اسـتاندارد وجـود دارنـد کـه بخشـی از زیردرخـت هـای آن بـه **2SNMPv** اختصاص داده شده است. هــر نـود در درخـت دارای بـرچسـب و کـد مخصـوص بـه خـود است. بــرای توصیـف اشـیاء میتـوان از بـرچسـب یـا کدهـای درخـت ASN اسـتفاده کـرد. مثلأ بــرای نـامگذاری متغـیر **IpInReceive** کـه بـا کـد شـماره 3 در زیـرگـروه **ip** قـرار دارد میتوانیم از روشهای زیــر اسـتفاده کنیـم:

**{ iso.org.dod.internet.mgmt.mib.ip.IpInReceives } {1.3.6.1.2.1.4.3} یــا**

<sup>1</sup> Identifiers

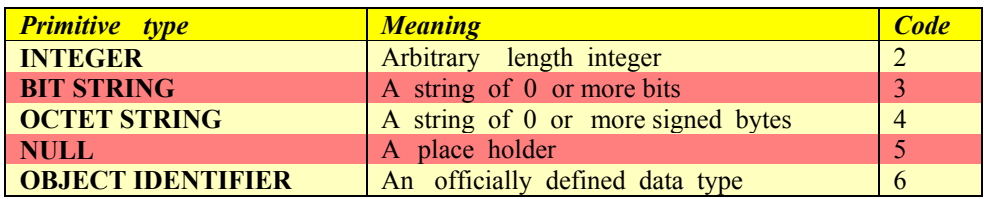

جدول (1+1-٦) داده های از پیشتعریف شده در ASN.1 که در SNMP استفاده می شود.

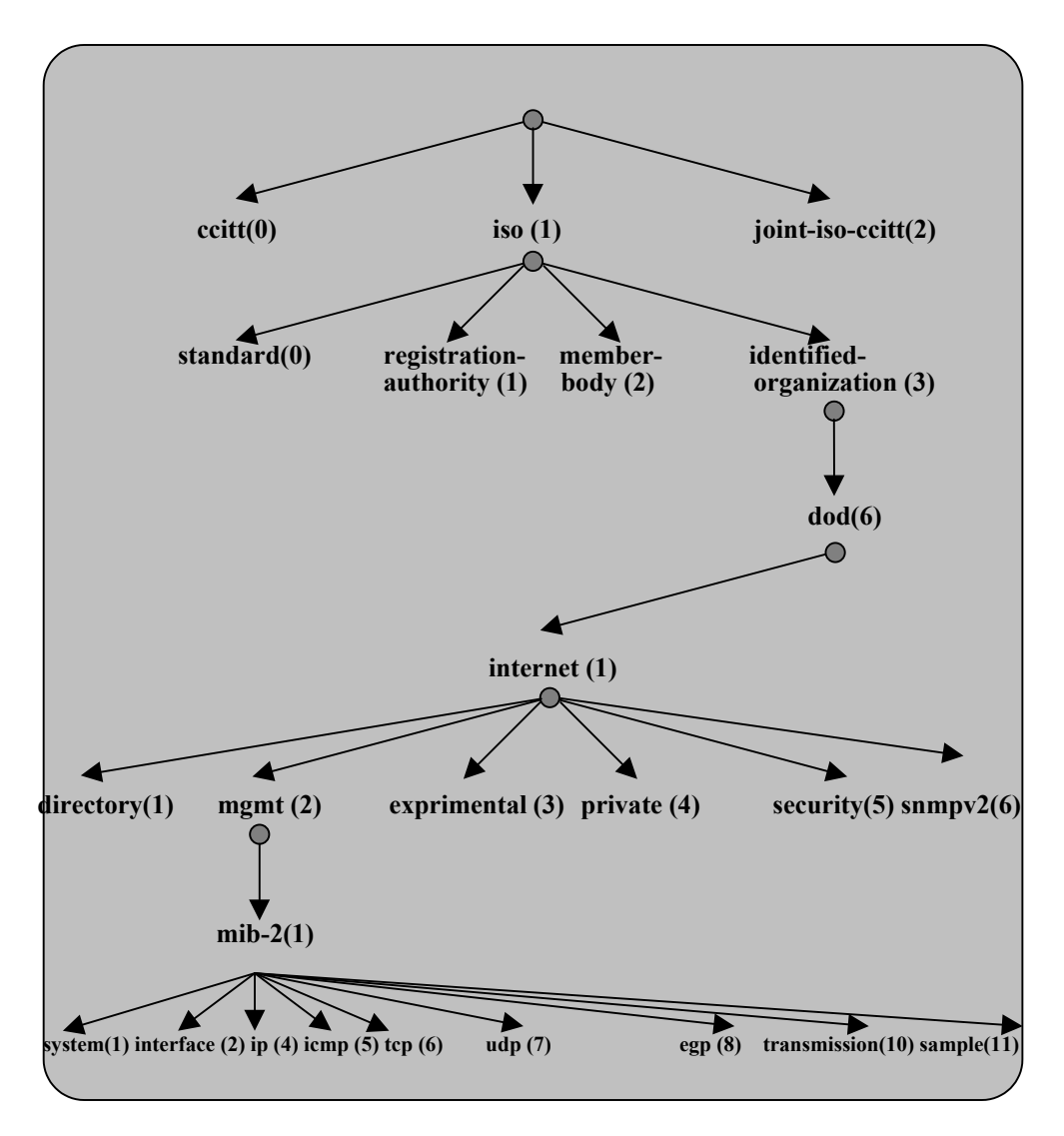

شکل (6-13) بخشی از درخت نامگذاری اشیاء در .1ASN

مثالی از تعریف یک عدد صحیح و مقداردهی اولیه بر اساس زبان ASN: count INTEGER ::= 100

count متغیری صحیح با مقدار اولیۀ 100 تعریف شده است.

در **.1ASN** چندین روش برای تعریف انواع جدید داده وجود دارد. **SEQUENCE** لیسـتی مرتب از انواع داده را همانند رکورد در پاسکال بوجود میآورد. **OF SEQUENCE** یــک آرایـۀ تکبُعدی از یک نوع دادۀ خاص را تعریف میکند. در اینجا به یک مثال کلی و ذکر چند نکتــه میپردازیم: در گروه **ip** از **MIB** یک شیئ به نام **ipAddrTable** تعریف شده اسـت کـه شـامل آرایهای از مشخصههای آدرس**IP** میباشد و کد 20 به آن تخصیص یافته اسـت. تعریـف ایـن شیئ بر اساس.1ASN بصورت زیر است:

**IpAddrTable::= SEQUENCE OF IpAddrEntry** 

$$
\overline{\mathfrak{f}}(\mathfrak{e}_1|\mathfrak{e}_2)
$$

**IpAddrEntry::= SEQUENCE {**

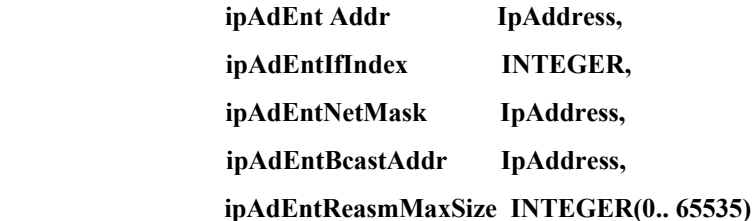

 **}**

بــر طبــق تعریــف بــالا IpAddrTable آرایــهای از اشـــیاء IpAddrEntry اســـت. شـــیئ IpAddrEntry خودش یک رکــورد حـالت بـا پنـج متغـیر میباشـد. از ایـن پنـج متغـیر ، سـه تـای آنـها از نـوع IpAddress تعریـف شـده کـه عمـلاً یـک عـدد صحیـح 4 بـــایتی بــدون علامت است. در ASN اینگونه از انــواع را میتوانیـد بـه صـورت زیـر تعریـف کنیـد:

#### **IpAddress::= [APPLICATION 1] INTEGER (0..4294967295)**

بدین معنا که نوع IpAddress با کد شمارۀ 1 ، عددی صحیح و 4 بایتی با محدودۀ تغییر از0 تــا <sup>2</sup>32-1 است. از آن به بعد IpAddress یک نوع شناخته شده محسوب میشود.

در ASN برخـلاف اغلـب زبانـها بـه جـای اندیـس در آرایـه ، از پسـوند در انتـهای نـــام متغیر اسـتفاده میشـود.

#### 5-5) نحوه انتقال در **.1ASN**

در .1ASN ، روش تبدیـل متغیرهـا و دادههـا بـه دنبالـهای از بایتـها ، نحـوه کـدگــذاری و نـیز دیکـود دنبالـۀ بایتـها ، دقیقـاً مشـخص شـده اسـت؛ ایـن روش بـه نـام **<sup>1</sup>BER** مشـــهور اسـت. در ایـن روش ، قـالب هـر شـیئ کـه روی کانـال ارسـال میشـود ، اعـــم از مقــادیر اولیه و استراکچرها شامل چــهار فیلـد زیـر اسـت:

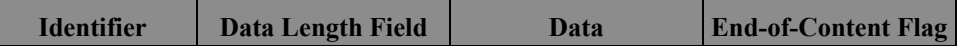

1/2 **شناسه (نوع یا برچسب)** : ایــن فیلـد خـود دارای سـه قسـمت میباشـد کـه دو بیـت بـا ارزش آن ، نـوع شناسـه را مشـخص میکنـد. فیلـد یـک بیتـی بعـدی مشـخص میکنـد کــه نــوع متغــیر ابتدایی ٔ اســت (0) و یــا ساختهشــده ٔ (1) میباشــد. ٥ بیــــتِ باقیمـــانده بــــرای تعییـن شـمارۀ نـوع متغـیر یـا شـیئ اسـت. شـمارۀ انـواع متغـیر در جـــدول (6-12) آمــده است. در زیـر قـالب بـایت شناسـه یعنـی اولیـن بـایتی کـه در اسـتاندارد .1ASN روی کانـال انتقال مییابد ، مشــخص شـده اسـت:

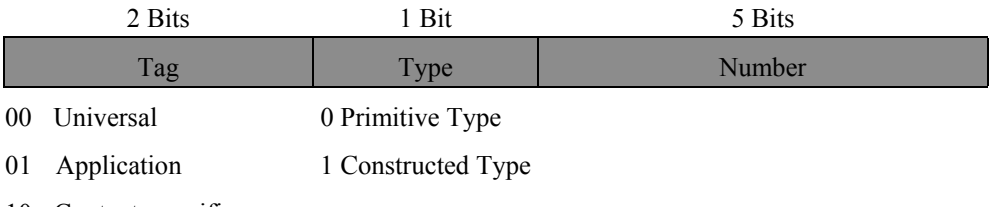

10 Context specific

11 Private

1/2 **طول فیلد دادهها بر حسب بایت** : اگر طول بایتهای داده کمتر از 128 باشــد مقـدار آن در بایتی که بیت با ارزش آن صفر است نوشته میشود. برای دادههای با طول بیشتر از 128 ، ایــن فیلد چند بایتی است ، بطوریکه بیت با ارزشِ بایت اول و هفت بیت کم ارزش دارای حداکــثر مقدار 127 میباشد. مثلأ اگر طول داده 1000 بایت باشد ، ابتدا در بایت اول مقــدار 130 قـرار

Basic Encoding Rules

Primitive

 $\mathbf{r}$ Constructed Type میگیرد تا نشان بدهد دو بایت بعدی دارای مقدار هستند (128+2) سپس در دو بــایت بعـدی معادل دودویی عدد 1000 قرار میگیرد.

1/2 **فیلد داده** : دادههای از نوع صحیح به صورت مکمل 2 کــد میشـوند. رشـتههای بیتـی بـه همان شکل خودشان کدگذاری و از بیت پرارزش به کم ارزش روی کانــال ارسـال میشـوند. چون ممکن است تعداد بیتهای رشته ضریبی از 8 نباشد ، بایت اول کــه قبـل از رشـته ارسـال میشود ، تعداد بیتهای بلااستفادۀ بایت آخر از رشتۀ بیتی را مشخص میکند؛ مثلأ برای رشته 9 بیتی "010011111" ، رشتۀ زیر انتقال مییابد:

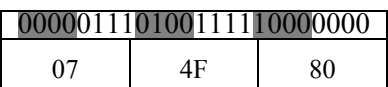

برای انتقال شناسههای اشیاء از دنباله اعداد صحیح استفاده میشود. مثلاً برای تعریــف "شـیئِ اینترنت" با دقت به درخت ASN.1 ، باید رشته {او ٦ و ٣ و ١ } ارسال شود.

1/2 **نشـانگر انتـهای داده** : پایـان دادههـا را مشـخص میکنـد. در پروتکـــل SNMP از ایــن فیلد استفاده نمیشــود ، چراکـه فیلـد طـول دادههـا حتمـاً بـاید ذکـر شـود و از ایـنرو دیگـر نیازی به نشانگر انتــهای داده نیسـت. در زیـر مثالـهایی از نحـوه کـدگـذاری بـرای داده هـا و اشیاء دیده میشــود:

♦ **ارسال عدد صحیح 49 با قاعدۀ BER**

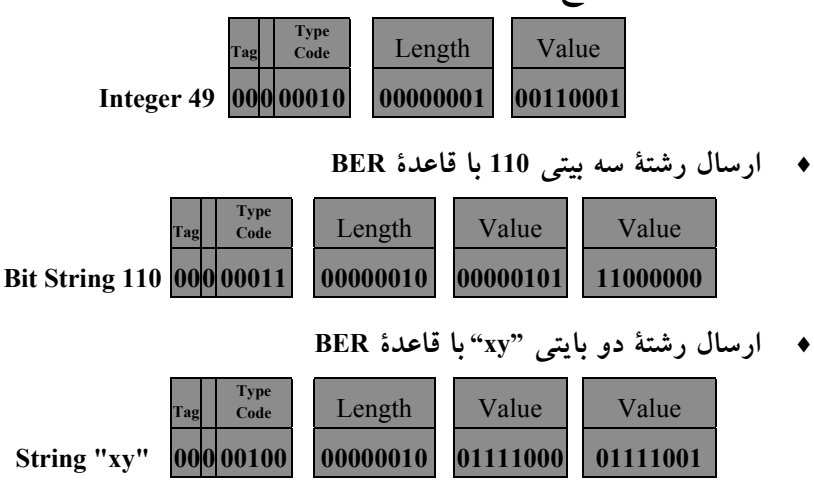

♦ **ارسال بایت NULL با قاعدۀ BER** 

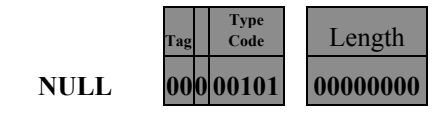

♦ **ارسال شیئ Object Internet در درخت ASN با قاعدۀ BER** 

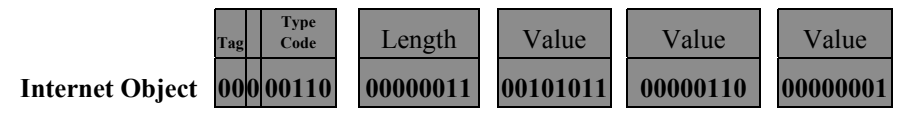

## **SMI**<sup>1</sup> 5-6) ساختار اطلاعات مدیریتی

بـا توجـه بـه اینکـه متغیرهـای وضعیـت در یـک ایسـتگاه بسـیار متنوعنـد لـــذا در SMI زیرمجموعـۀ مـهمی از اشـیاء در .1ASN ، تحـت نـام سـاختار اطلاعـات تعریـف شـده کـــه بـرای تشـکیل سـاختمان دادههـای لازم و مقداردهـــی آنــها کــاربرد دارد. ایــن اســتاندارد شامل چهار ماکرو و هشــت نـوع دادۀ جدیـد اسـت. مثـلاً اگـرچـه متغـیر **Counter** و متغـیر **Gauge** هـر دو یـک عـدد 32 بیتـی هسـتند ولـــی یــک تفــاوت بنیــادی دارنــد : متغــیر **Counter** پـس از رسـیدن بـه مقـدار <sup>2</sup>32-1 ، صفـر خواهـد شـد ولـی متغـیر **Gauge** پــس از رسیدن به مقدار <sup>2</sup>32-1 ، دیگر نمیشــمارد تـا زمانیکـه یـا صفـر شـود یـا از مقـدار آن کاسـته شـود.

بـرای اینکـه پروتکـل مدیریـت شـبکه سـاده باشـد محدودیتـهایی بــر روی متغیرهــای بانک اطلاعات مدیریتــی اعمـال شـده اسـت. SMI ضمـن تعریـف انـواع دادۀ جدیـد امکـان استفاده از آنــها را در تعریـف اشـیاء جدیـد فراهـم کـرده اسـت. مـهمتر از همـه اینکـه SMI نحـوه رجـوع بـه جـداول مقـادیر ، مـانند جـدول مسـیریابی را شـرح میدهــد. در جــدول (6-14) انـواع داده را کـه در سـاختار مدیریـت اطلاعـات توسـط اســـتاندارد SMI تعریــف شده است ، مشــاهده میکنیـد.

<sup>1</sup>Structure for Managemenent Information

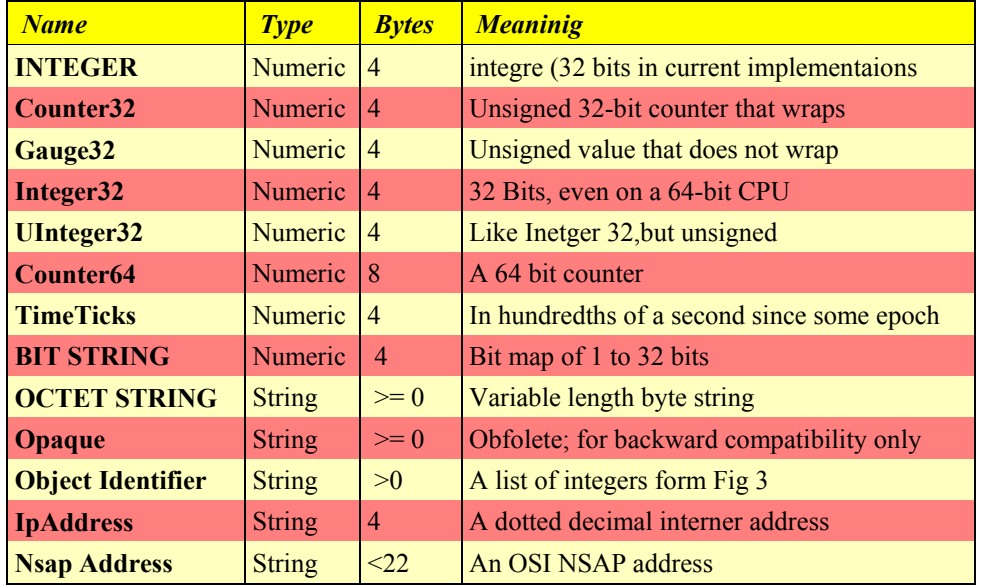

شکل (6-14) انواع دادۀ جدید تعریف شده در SMI برای استفاده در SNMP

### 5-7) پروتکل سادۀ مدیریت شبکه (**SNMP** (

بـه گونـهای کـه اشـاره شـد مدیریـت شـبکه درخواسـتی را بـه نمـایندگـی میفرســتد و اطلاعـاتی را از وی خواسـته و یـا در صـدد تغیـیر حـالت آن برمیآیـــد. در SNMP حــدود 175 متغـیر حـالت و وضعیـت تعریـف شـده کـه هـر یـک بـــه نحــوی بــرای نظــارت و مدیریـت شـبکه بکـار میآیـد. ارسـال دادههـای حـالت نــیز براســاس اســتاندارد انتقــال **.1ASN** انجـام میشـود. ( البتـه ممکـن اسـت خطاهـای متعـددی مـانند عـدم وجـود متغــیر گزارش گــردد.)

در یـک پروتکـل مدیریـتِ شـبکه ، ممکـن اسـت انـواع مختلفـی از دسـتورات موجـــود باشد که این باعث پیچیدگی زیاد میشــود چراکـه بـرای هـر نـوع عملیـاتی ، نیـاز بـه اضافـه کـردن دسـتورات جدیـد خواهـد بـود. در SNMP از یـک روش جـالب اســتفاده میشــود ، به ایــن ترتیـب کـه تمـامی عملیـات و فرمانـها در قـالب روش واکشـی و ذخـیرۀ متغیرهـای حـالت انجـام میشـود. مثـلأ بـرای بـوت کـردن دوبـاره یـک ایسـتگاه تحـت مدیریــت ، از تغیـیر مقـدار در یـک متغـیر ویـژه اسـتفاده میشـود. پروتکـل SNMP مجموعـاً دارای هفــت فرمان اســت. شـش فرمـان از هفـت فرمـان موجـود در جـدول (6-15) آمـده اسـت. فرمـان request-Get برای درخواست مقدار یــک یـا چنـد متغـیر حـالت اسـت.

فرمـــان **request-next-get** امکـــان درخواســـت متغـــیر بعـــدی را میدهـــد. فرمــــان **request\_bulk\_get** بــرای واکشــی جــداول بــزرگ اســت. فرمــــان **request-set** بـــرای بهنگامسـازی متغیرهـای حـالت میباشـد. بـا فرمـان **request-inform** یـک مدیـر بـه مدیـــر دیگـر متغـیری را کـه در حـال مدیریـت آن اسـت اعـلام میکنـــد و فرمــان **trap2-SnmpV** جهت گزارش یک رخــداد از طـرف یکـی از ایسـتگاهها بـه مدیـر ، کـاربرد دارد.

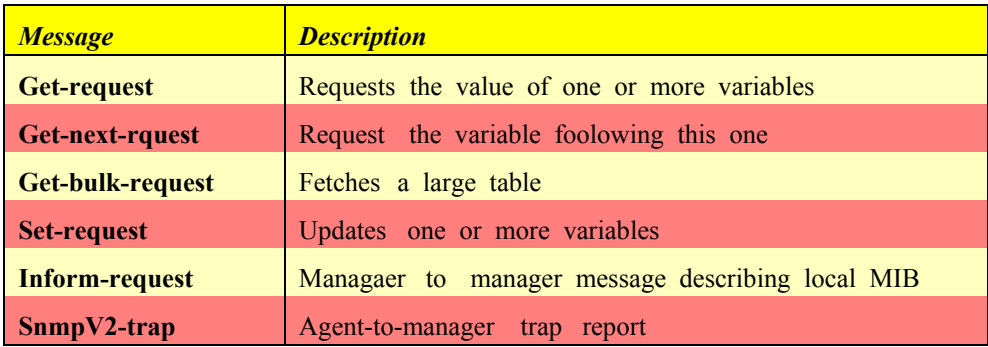

جـدول (6-15) انـواع پیغامـهای SNMP

همانطور که گفتــه شـد در ASN بـرای مشـخص کـردن اعضـای آرایـه بـه جـای اندیـس از یک پسوند که به دنبـال شناسـه شـیئ میآیـد ، اسـتفاده میشـود. حـال مسـئله ایـن اسـت کـه ایسـتگاه مدیریـت بـاید بتوانـد عنـاصر موجـود در جـدول را واکشـــی نمــاید و بــرای اینکـار بـاید پســـوندها را بــه دســت آورد. دســتور **request-next-get** متغــیر بعــدی در جـدول را براسـاس نـام متغـیری کـه بـه آن ارســال میشــود ، واکشــی میکنــد و بطــور پیشفـرض در صورتیکـه نـام متغـیر بـدون پسـوند فرسـتاده شـــود عنصــر اول در جــدول واکشـی میشـود و اگـر نـام متغـیر بطـور کـامل ارسـال شـود ، عنصـر بعـــدی موجــود در جدول را برمیگردانــد. پروسـۀ SNMP در ایسـتگاه تحـت مدیریـت ، بـر اسـاس کـد ارسـال شـده ، اولیـن متغـیر حـالتی را کـه کـد آن از لحـاظ ترتیـب در جـــدول بــزرگــتر از کــد موردنظـر اسـت ، برمـیگردانـد. بـا ایـن روش میتـوان عنـاصر یـک جـدول را بـه ترتیـــب واکشی کـرد.

پیغامـهای SNMP دارای طـول مشـخصی میباشـند و رمـزگشــایی آنــها توســط افــراد عـادی سـاده نیسـت. یـک پیغـام **SNMP** شـامل سـه بخـش مـهم میباشـد؛ شـماره نســـخۀ پروتکـل SNMP ، یـک شناسـه کــه گــروه ایســتگاههای تحــت نظــارت یــک مدیــر را مشـخص میکنـد؛ و بخـش داده کـه بـه چنـد واحـد داده تقسـیم میشـود. هـر واحـــد دادۀ پروتکـل شـامل یـک درخواسـت از طـــرف ایســتگاه مدیریــت و یــک پاســخ از ســوی ایسـتگاه تحـت مدیریـت میباشـد. در زیـر قـالب پیغـام بـه زبـان ASN نمـایش داده شـــده اسـت:

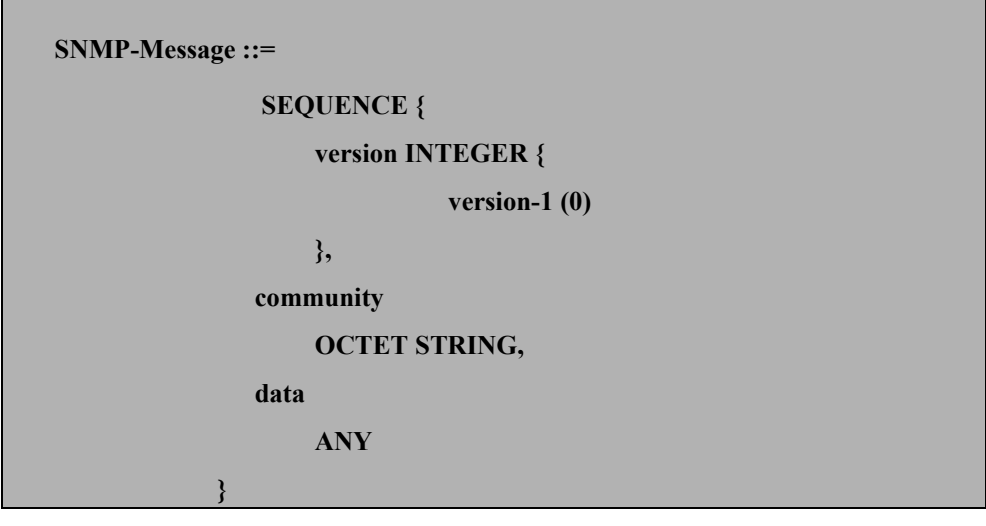

پروتکل SNMP بر خلاف اسم آن - "**پروتکل سادۀ مدیریت شـبکه**" – چنـدان هـم سـاده نیست و مستندات آن 600 صفحه را در بر میگیرد. بسیاری از منتقدان معتقدند هرگاه ســازمان استاندارد جهانی ISO قدم در استاندارد کردن یک پروتکل بر میدارد به دلیل وسواســی کـه در کامل بودن آن استاندارد دارد ، چنان آنرا پیچیـده میکنـد کـه پیادهسـازی ، اسـتفاده و فـهم آن مشکل میشود. .1ASN نیز از این قاعده مستثنی نیست و کلاً پیچیده و مبهم است. علاقمندانی که به رسالت پروتکلهای مدیریت شبکه همانند SNMP و زبان توصیف اشیاء مثــل اسـتاندارد ASN پی بردهاند برای درک کامل جزئیاتِ آنها ، باید به مراجع معرفی شده مراجعه کنند.

# 6 ) مراجع این فصل

مجموعۀ مراجــع زیـر میتواننـد بـرای دسـت آوردن جزییـات دقیـق و تحقیـق جـامع در مورد مفاهیم معرفی شده در ایــن فصـل مفیـد واقـع شـوند.

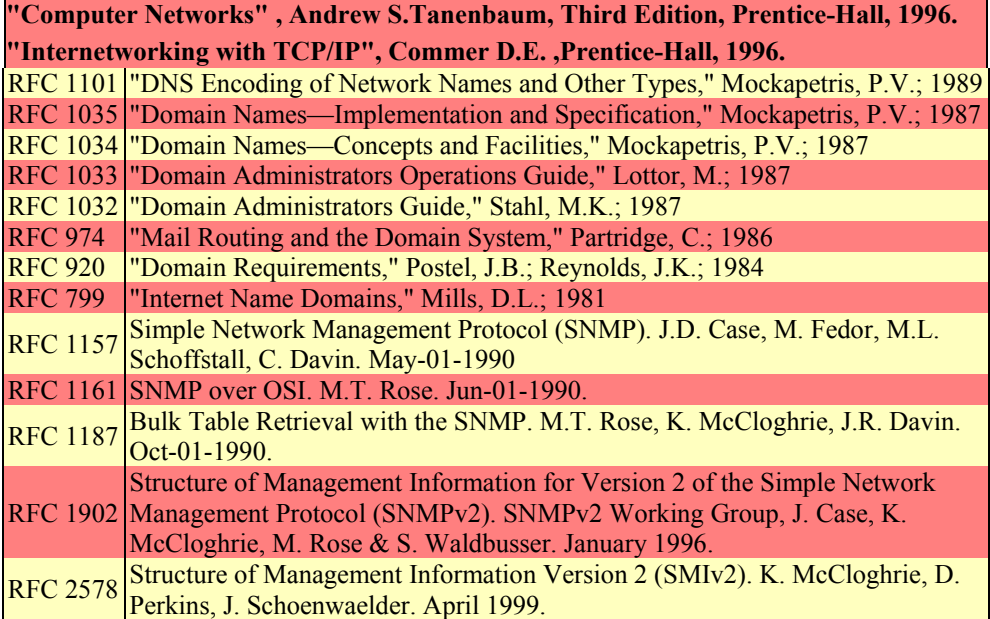